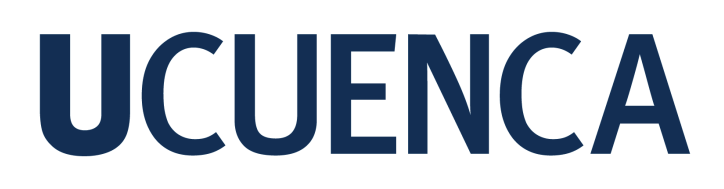

#### **Universidad de Cuenca**

Facultad de Artes

Carrera de Diseño Grafico

#### **Diseño de una revista digital ilustrativa como herramienta de difusión sobre la arquitectura religiosa de la ciudad de Cuenca**

Trabajo de titulación previo a la obtención del título de Licenciada en Diseño Gráfico

**Autor:**

Maryuri Paulina Ramírez Alverca

**Director:**

Liena Rosana Corral Maldonado ORCID: 0000-0003-1351-5428

**Cuenca, Ecuador**

2023-02-06

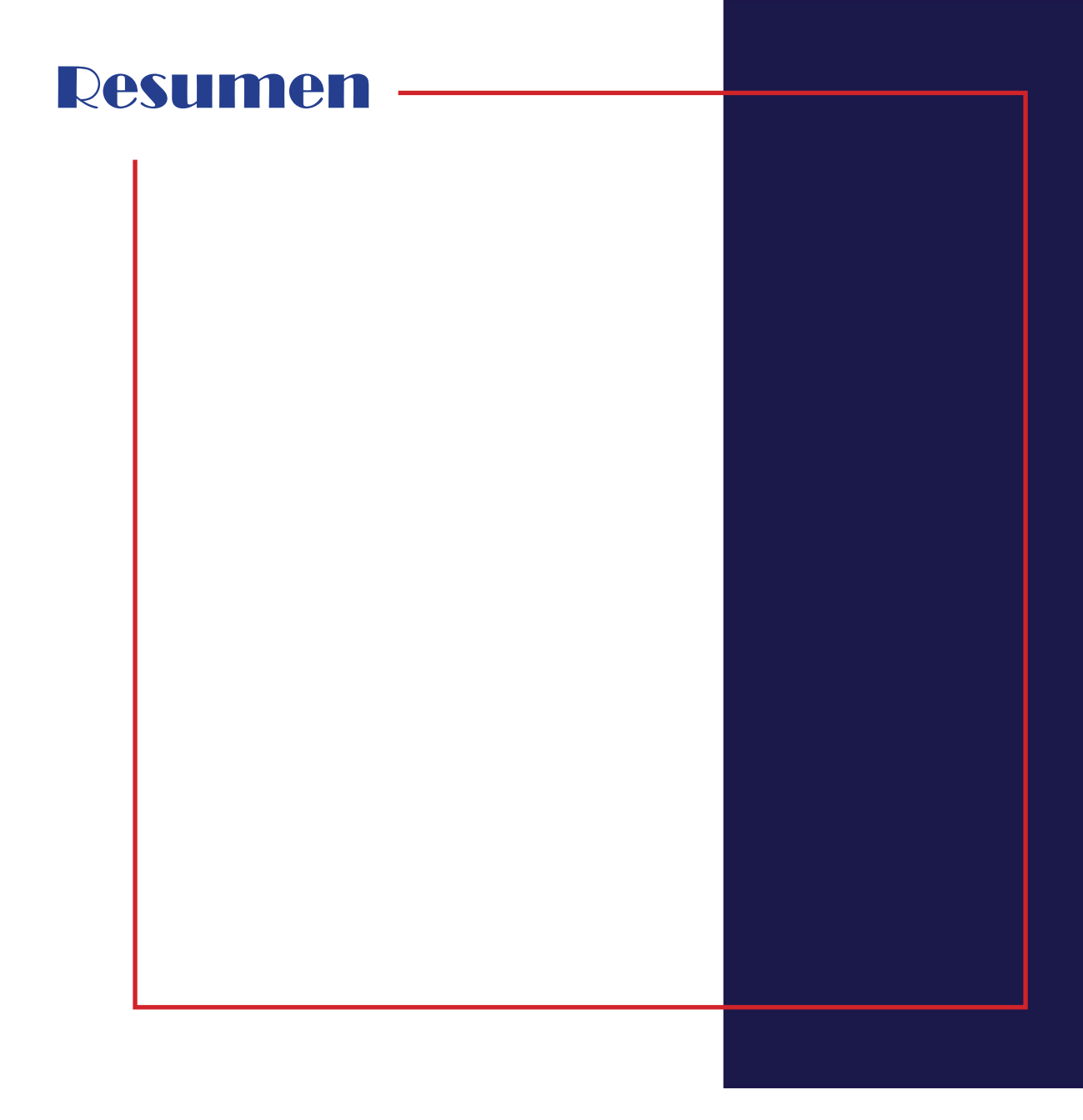

Este trabajo de integración curricular tiene como objetivo principal diseñar una revista digital como herramienta de difusión de la arquitectura religiosa en la ciudad de Cuenca, con la creación de piezas artísticas, aplicando el efecto anáglifo propio para el estilo 3D en las fotografías e ilustraciones para fortalecer la identidad visual urbana de Cuenca, que evidencia las diversas e impresionantes iglesias, siendo uno de los elementos intangibles que han otorgado a esta ciudad una personalidad diferenciada. Ayudando a transmitir los elementos más icónicos a diferencia del uso de palabras u otros aspectos funcionales que se aplican al diseño gráfico como medio de información. Realizando para ello un recorrido lógico teórico a partir del método de Bernd Löbach (proceso creativo de resolución de problemas); que parte de un brief con la recolección de datos y la creación de un modelado de usuario; un proceso de diseño y moodboard para el desarrollo de los bocetos, y finalmente se concreta la solución y se rectifican detalles mínimos para la elaboración del producto correctamente

**Palabras clave:** *diseño editorial, ilustración, efecto anáglifo, arquitectura, digital*

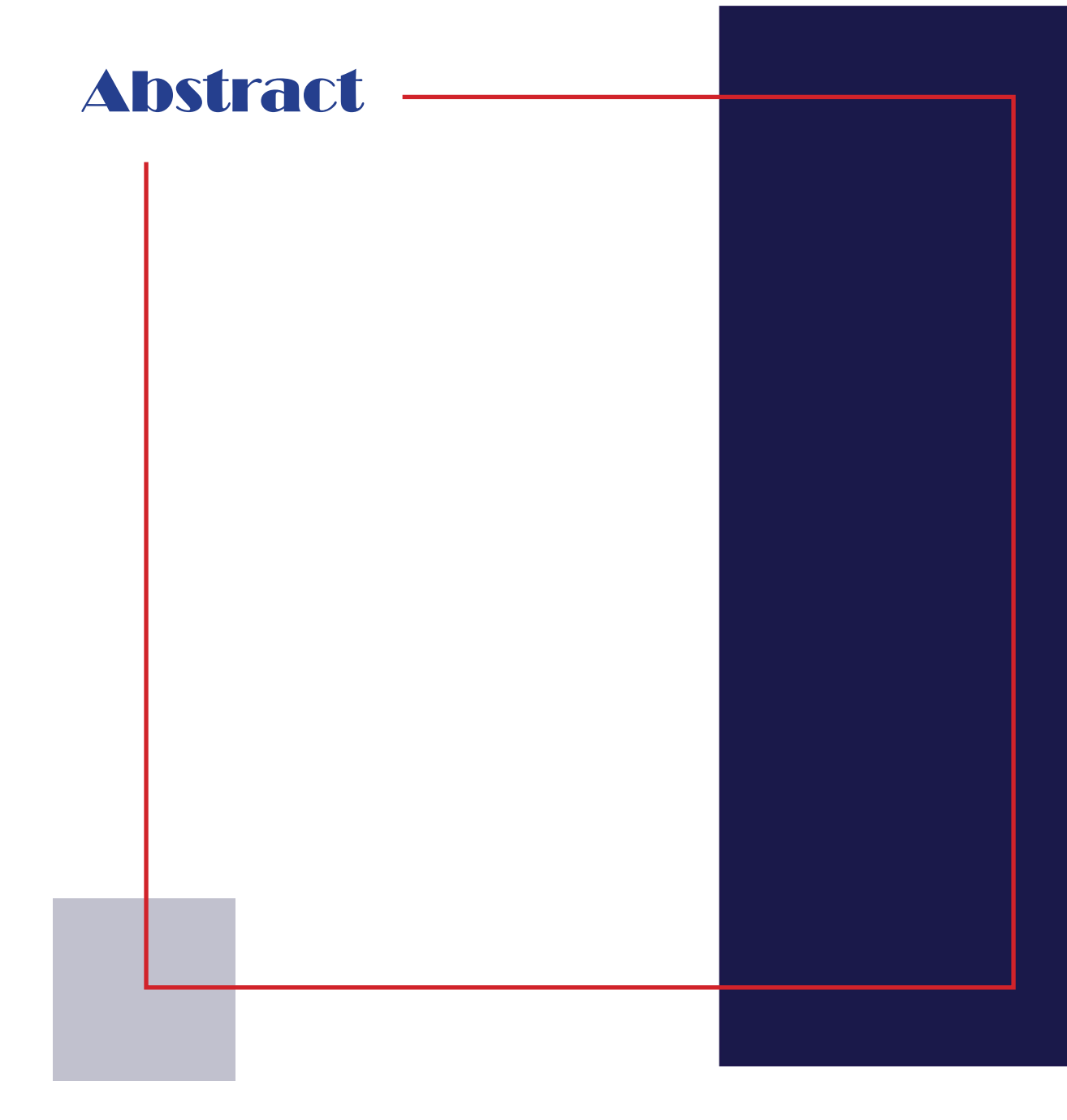

This curricular integration work has as its main objective to design a digital magazine as a tool for the diffusion of religious architecture in the city of Cuenca, with the creation of artistic pieces, applying the anaglyph effect proper for the 3D style in the photographs and illustrations to strengthen the urban visual identity of Cuenca, which evidences the diverse and impressive churches, being one of the intangible elements that have given this city a distinct personality. Helping to transmit the most iconic elements as opposed to the use of words or other functional aspects that apply to graphic design as a means of information.

Making for this a theoretical logical path from the method of Bernd Löbach (creative process of problem solving); which starts from a brief with data collection and the creation of a user modeling; a design process and moodboard for the development of the sketches, and finally the solution is finalized and the minimum details are rectified for the development of the product correctly

> **Keywords:** *editorial design, illustration, anaglyph effect, architecture, digital*

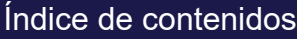

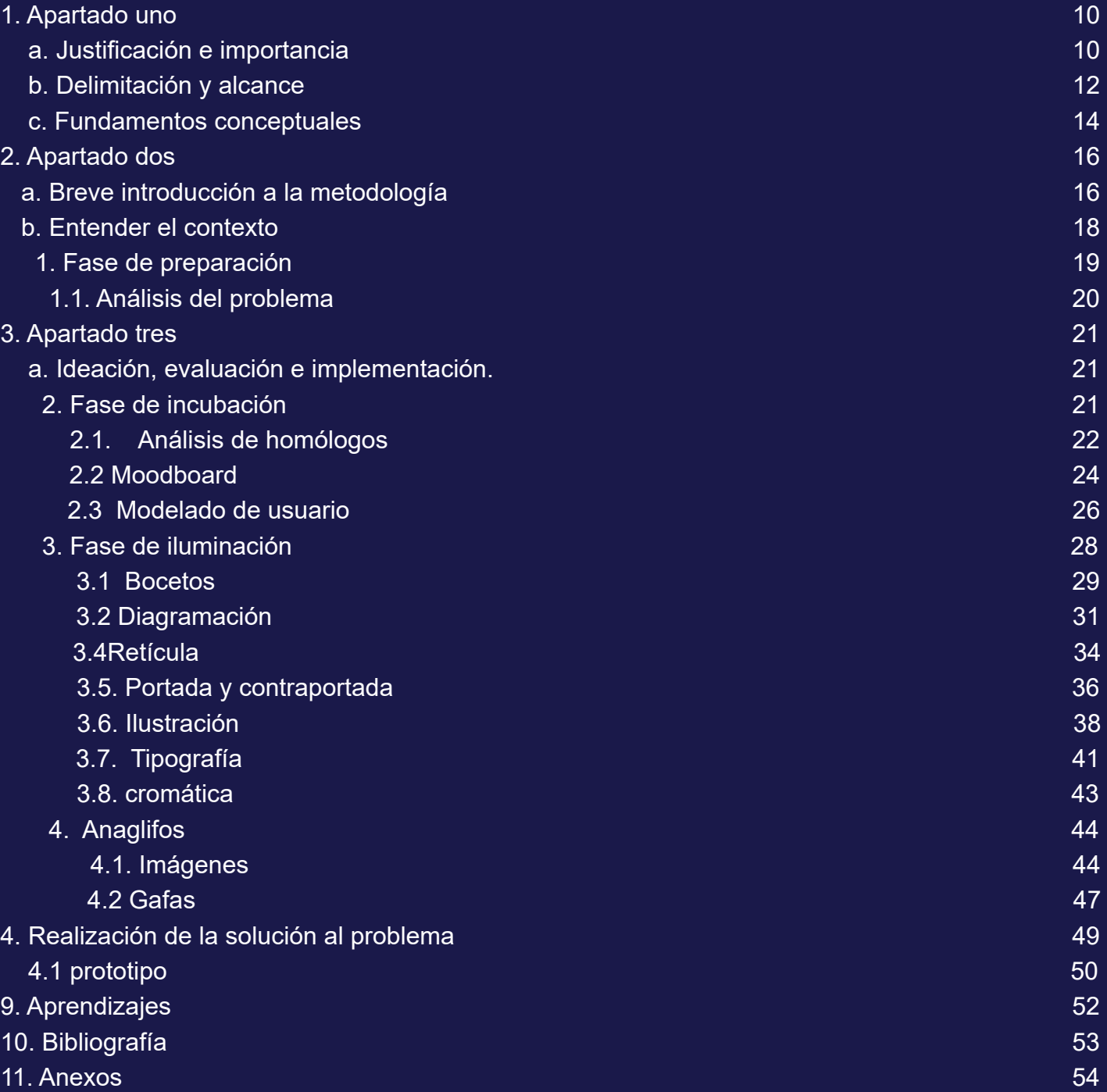

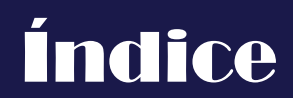

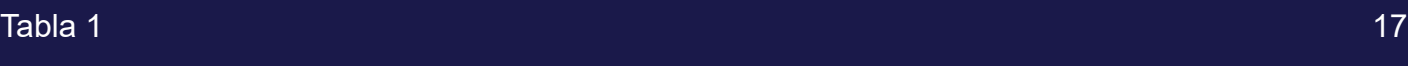

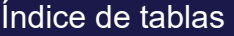

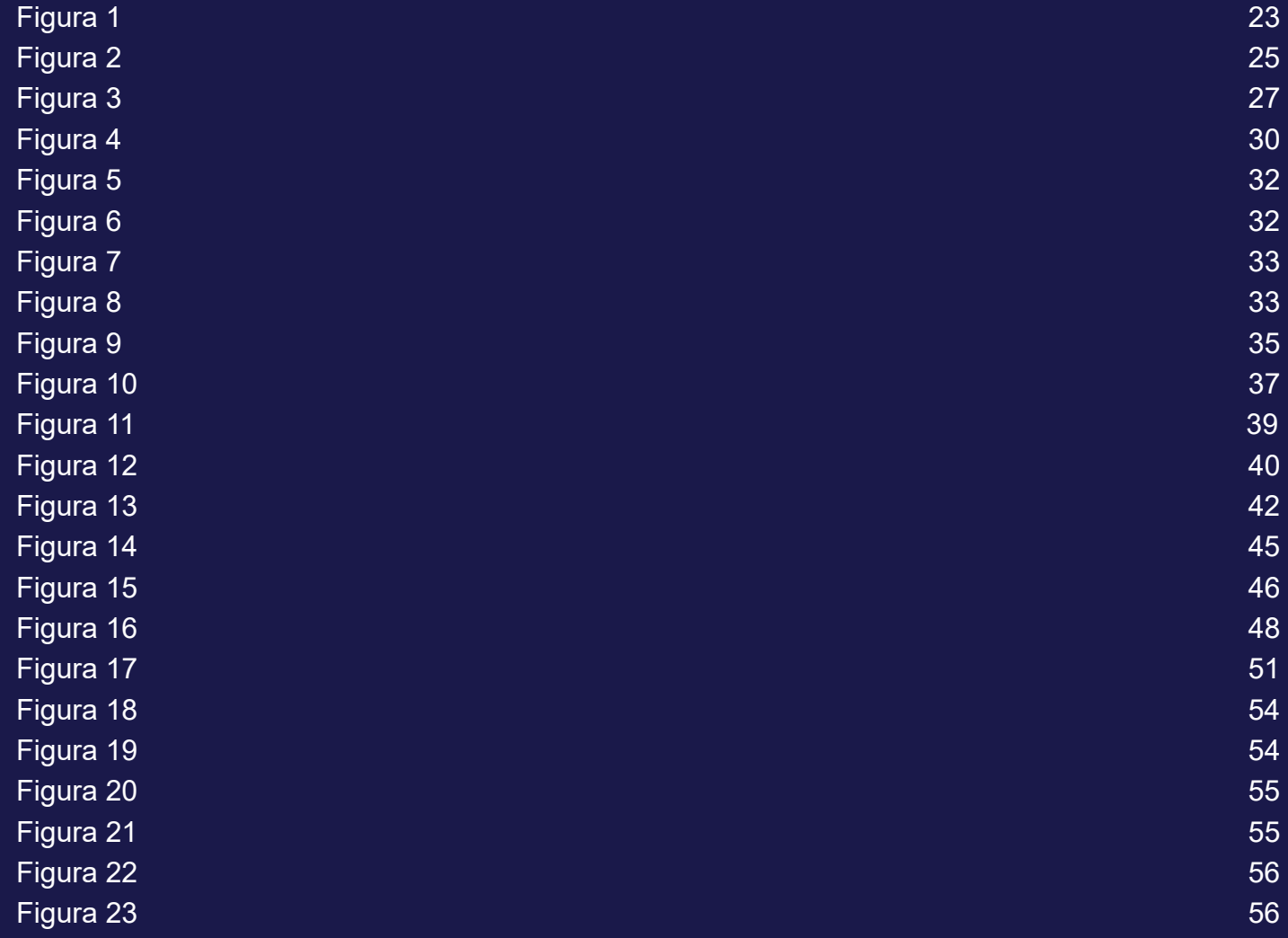

### Agradecimientos

Un agradecimiento a mi universidad por permitirme formarme como una profesional, a los profesores que compartieron sus conocimientos mientras me preparaban para mi profesión, en especial a la persona que me orientó durante todo este momento, quiero agradecer a mi tutora, Rosana Corral, por sus enseñanzas y valiosos conocimientos, por su paciencia, dedicación, apoyo incondicional y amistad. De igual manera mis agradecimientos a la memoria de mi padre que ha sido mi motor para poder impulsar mis sueños y convertirme en lo que soy. En especial agradezco a mi madre por su amor, trabajo y sacrificio en todos estos años a lo largo de mi carrera para convertirme en una profesional, es un honor y un privilegio ser su hija, son los mejores padres. A mis hermanos, gracias por cuidarme y permitirme compartir mis logros con ustedes. A todos mis amigos y compañeros de viaje, gracias por su apoyo y perseverancia al permitirme llevar a cabo mi proyecto, abrirme puertas y compartir sus conocimientos a través de mi formación.

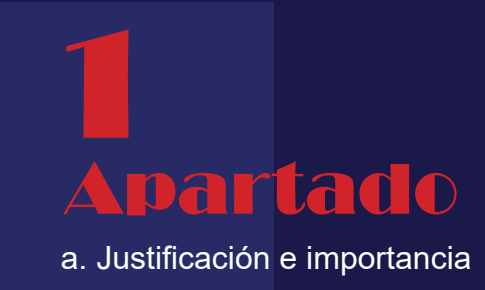

Santa Ana de los 4 Ríos de Cuenca es una ciudad con características culturales, artísticas y sobre todo arquitectónicas y con una gran historia que conecta a la ciudad con su centro histórico. Con paisajes urbanos y naturales declarados Patrimonio de la Humanidad por la UNESCO en 1999, los lugares de interés arquitectónico son una mezcla de estilos constructivos, decorados y sobre todo si visitas la Ciudad podrás ver lo colonial que es la Ciudad. Destacan los encantadores rincones que datan del siglo XIX, especialmente el monasterio, la antigua catedral y algunas casas particulares que aún conservan su riqueza estilística.

 En la actualidad, existen muchos medios de comunicación para difundir su diversidad cultural y arquitectónica, si bien anteriormente se empleaban revistas especializadas, estas han sido sustituidas por los medios digitales que actualmente son los más empleados donde juegan un papel importante. Siendo un gran aporte en la actualidad de una constante evolución. Su calidad siempre está determinada por la calidad de la información que en ella se publica, por lo que en definitiva resulta atractiva, porque a su vez aumenta la calidad de la revista.

 La importancia de diseñar una revista digital en lugar de una revista física se centra en la utilidad que ofrece como recurso para los jóvenes que buscan algo diferente y divertido. Adaptándose a las necesidades de los diferentes usuarios y ofreciendo un producto a la medida de sus necesidades, que todos pueden usar y compartir con los demás. Proporcionar un recurso de aprendizaje cultural a los más jóvenes que tienen influencia a nivel social y emocional.

 Conectarse a Internet se ha convertido en una forma de divertirse y pasar más tiempo de lo habitual en sus días libres, realizar una revista donde los usuarios pueden navegar por las páginas de una forma mucho más dinámica y atractiva, compartir con muchas más personas y conocer más sobre arquitectura religiosa es un conocimiento más amplio en el aprendizaje de la historia.

El proyecto tiene como objetivo utilizar el diseño editorial y la ilustración como una herramienta para entregar contenido de calidad y un sinfín de posibilidades, ya que los lectores pueden optar por descargar o navegar por la revista digital en lugar de la versión impresa. La era digital ha beneficiado a casi todos de una forma u otra con la capacidad, a través del diseño editorial digital, de hacer que todos estos recursos sean más fáciles y rápidos de acceder para muchas más personas. Por estas razones, la creación de una revista digital marca una serie de cambios importantes en todo el proceso de difusión del conocimiento para acceder a información que sirva para aprender, crear o comunicar.

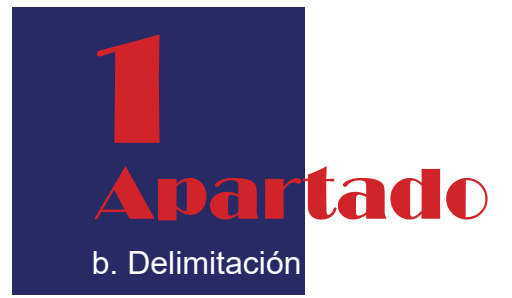

El objetivo de este proyecto es la realización de una revista digital que consiste en la elaboración de ilustraciones e imágenes sobre la arquitectura religiosa de Cuenca, textos descriptivos y códigos QR. El público objetivo son jóvenes de entre 18 y 23 años, interesados en la historia de Cuenca y que quieran conocer la arquitectura religiosa de la ciudad de una forma más dinámica, para lo cual se utiliza el efecto tridimensional que se puede realizar con un software 2D y 3D.

 Se realizó un juego de imágenes de iglesias actuales y futuristas de los posibles cambios que tendrán lugar en el futuro, según investigaciones que encontramos en los "cambios de arquitectura" un diseño en las estructuras futuristas en cuanto a materiales de hierro y cristal, donde antes encontramos piedra, ladrillo, madera y la decoración de las fachadas tienen menos importancia y cuyas estructuras tienen a la simetría.

Para este trabajo se seleccionaron 5 iglesias consideradas como uno de los fascinantes atractivos turísticos, lo que aporta en la creación de las ilustraciones utilizando un estilo de ilustración flat y una cromática de dúo tonal (azul y rojo) tanto en la portada, contraportada e interior de la revista, realizando una revista de información relevante de cada una de las iglesias y códigos QR para conocer sobre su ubicación.

En el proceso para la realización es necesario utilizar un programa de apoyo como Ilustrador, Photoshop e InDesign. De igual manera, crear unas gafas que se pueden hacer de forma económica con materiales baratos, o descargando gafas a través del móvil que facilitan su uso.

La revista digital se publica en una plataforma como ISSU que, a diferencia de la versión impresa, se aprovecha la tecnología de la publicación, permitiendo agregar enlaces y una descarga instantánea. Mientras tienes conexión a internet y la compartes con muchas más personas. Una vez que hayas descargado tu copia, puedes leer tu revista digital, sin conexión a Internet, perfecta para cuando estás en movimiento, o simplemente quieres llevarla contigo a cualquier lugar en tu teléfono móvil o dispositivo. Asimismo, no se ha tenido en cuenta el desarrollo de una revista física debido a que tienen un costo elevado, por el hecho de ser una revista en más factible su uso en un dispositivo, ya que contribuye a una mejor gestión.

 Conectarse a Internet se ha convertido en una forma de divertirse y pasar más tiempo de lo habitual en sus días libres, realizar una revista donde los usuarios pueden navegar por las páginas de una forma mucho más dinámica y atractiva, compartir con muchas más personas y conocer más sobre arquitectura religiosa es un conocimiento más amplio en el aprendizaje de la historia.

El proyecto tiene como objetivo utilizar el diseño editorial y la ilustración como una herramienta para entregar contenido de calidad y un sinfín de posibilidades, ya que los lectores pueden optar por descargar o navegar por la revista digital en lugar de la versión impresa. La era digital ha beneficiado a casi todos de una forma u otra con la capacidad, a través del diseño editorial digital, de hacer que todos estos recursos sean más fáciles y rápidos de acceder para muchas más personas. Por estas razones, la creación de una revista digital marca una serie de cambios importantes en todo el proceso de difusión del conocimiento para acceder a información que sirva para aprender, crear o comunicar.

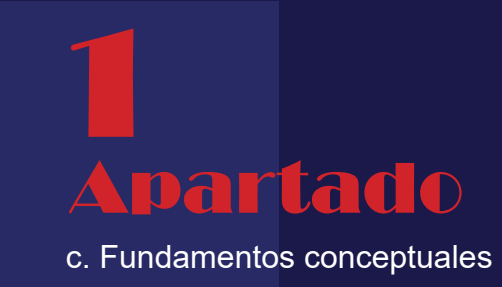

En este capítulo nos interesa un área importante del diseño editorial: la revista, que está en el centro del proyecto, la cual se encarga de la maquetación, la organización de textos, imágenes e ilustraciones. Zanón lo define como: "la búsqueda del equilibrio estético y funcional entre el contenido escrito, visual y los espacios". (2007, p.9).

Diseñar una revista como herramienta de difusión de la arquitectura religiosa en la creación de piezas artísticas, aplicando el efecto tridimensional que se puede realizar con un software 2D y 3D para el desarrollo de la revista donde se puede visualizar la arquitectura actual y futura. Siendo uno de los elementos intangibles que le dio una personalidad diferente a esta ciudad debido a que tiene mucha historia en sus iglesias. "Las religiones se han multiplicado, al igual que su difusión a través de los medios electrónicos". (Derrida y Vattimo,1999).

En el diseño editorial se especializa en la composición y maquetación de diversas publicaciones como revistas, libros y todos los elementos gráficos integrados por páginas que permitan un mayor aporte a la comprensión del contenido y el registro de la integración de textos e imágenes que ayudan a un mayor aporte de comprensión, logrando integrar texto e imagen que impulsa al lector a dedicar tiempo a la lectura, además de transmitir información o ideas. Por ejemplo, usar el tipo de letra correcto y organizar cada gráfico para atraer a los lectores y mantener su atención.

También se puede agregar personalidad a su mensaje a través de la composición o la estructura. Todas estas características coexisten para guardar un resultado final útil, informativo y visualmente atractivo. "El marco del diseño editorial ya no está limitado por los bordes rectangulares de las hojas del papel impreso, hoy en día es cada vez más frecuente interactuar con él a través de dispositivos móviles" (Caldwell et al., 2017, p.7).

En esta fase es importante diseñar en una plataforma que permita la incorporación de elementos en el diseño web que no se pueden hacer de forma física. Gracias a que los sitios web o documentos interactivos por la inmediatez de la información y accesibilidad de las plataformas digitales se adaptan a muchos dispositivos diferentes a medida que la publicación digital evoluciona y ofrece nuevas oportunidades.

 Para lograr esto, debemos tener en cuenta que el trabajo sobreviva a la era digital, ya que es clave, y probablemente en un futuro cercano se incorporarán nuevas herramientas como imágenes en anáglifo basadas en la visión binocular, mediante la superposición de dos capas de imágenes, una para cada ojo filtrada a través de un color diferente (generalmente rojo o azul). Las dos capas están ligeramente desplazadas entre sí para crear el efecto de profundidad.

Estas gafas con filtro de color son baratas de fabricar y probablemente fueron las primeras gafas en las que se pensó. Producen imágenes en 2D y 3D en la reproducción de relieve que se puede realizar con cualquier tecnología de visualización y es importante para la creación y producción de imágenes que permitan el aprendizaje lúdico e intelectual. Un método para obtener un efecto estéreo mediante la codificación de colores de imágenes distintas al ojo izquierdo y derecho. También podemos ver que en la medicina como la terapia visual producida por las imágenes se logra observar con más detalle y analizar de mejor manera los resultados porque son experiencias más emocionaste al momento de ver o sentir de mejor manera un resultado

El desarrollo de este proyecto hace un recorrido teóricamente lógico por las etapas del proceso de diseño para examinar el campo disciplinar en el que se desarrollan los proyectos de diseño editorial. En un método específico, donde se aplica la metodología de Bernd Löbach (proceso creativo de resolución de problemas); el mismo que cuenta con cuatro fases (tabla 1):

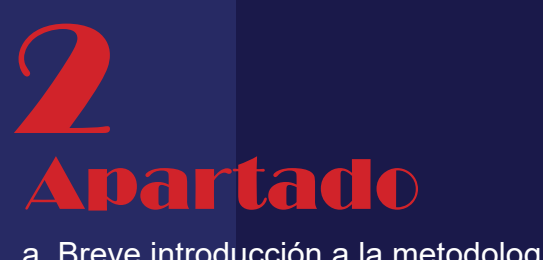

a. Breve introducción a la metodología

#### Tabla 1

#### Bernd lobach proceso creativo solución de problemas

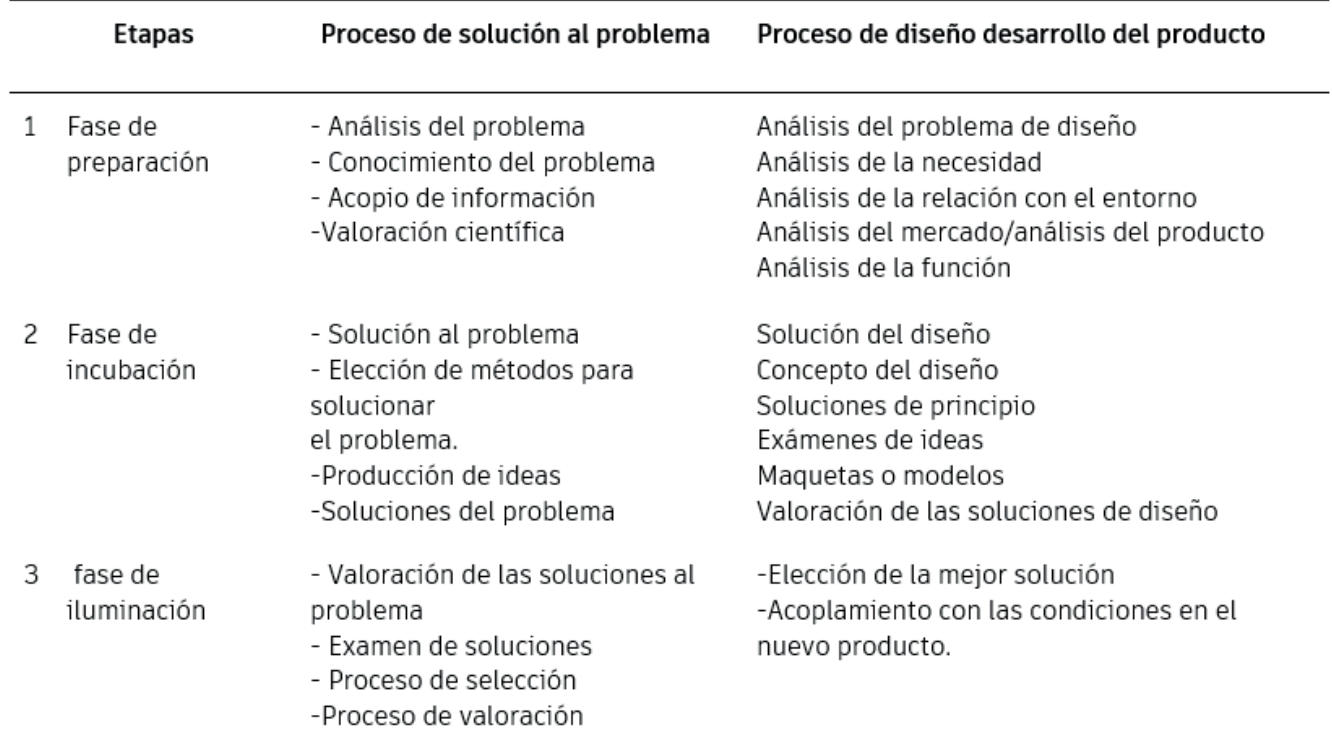

Para que funcione el proceso el diseñador recoge información diversa con la que se trabaja para solucionar el problema de diseño, las fases se desarrollan de una forma más compleja y a su vez se propone estrategias metodológicas en términos de cómo se identifican las distintas fases del método con sus respectivos recursos, acciones, aplicaciones y resultados esperados, con los que se logra una mayor organización y eficiencia al final del proyecto para que pueda cumplir con todos los objetivos fijados previamente.

 Como etapa de desarrollo, es necesario analizar la relación con el entorno y las necesidades. Como segunda etapa, resolución de problemas, crea bocetos y/o modelos a partir de información previa. En la tercera fase se hace una evaluación del resultado, que es parte de la investigación detallada, eliminando soluciones incompletamente precisas y viendo puntos negativos. Es importante considerar su impacto en los usuarios, y finalmente la etapa de ejecución como un mejor resultado, refinando los detalles para su elaboración.

Mediante el proceso de estudio nos centraremos en el producto editorial ligado con la historia de la arquitectura religiosa de la ciudad de Cuenca, como siguiente paso se establecen los objetivos generales y específicos en donde a partir de ello se establece cuál será su alcance y delimitación. Enfocándonos en que el producto de diseño será una revista tridimensional.

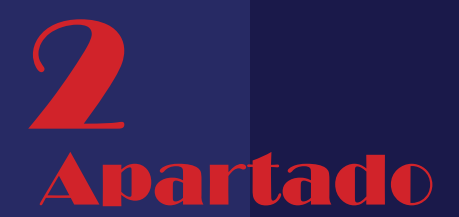

b. Entender el contexto 1. Fase de preparación

> Los pasos se realizan de manera más compleja para entender el proceso de diseño, se desarrolla de acuerdo al problema del cual es responsable el diseñador, recopilar la información necesaria y solucionar el problema, en este proceso la creatividad es fundamental para elegir los datos correctamente y aplicarlos cuando sea necesario. Resulta útil dividir el proceso en cuatro fases, tales como se representa en la figura 1, lo que facilita la comprensión y englobando el proceso de diseño.

# 2 Apartado

1.1. Análisis del problema

Para la solución del problema tenemos en cuenta que este proyecto va dirigido a un público joven entre 18 a 24 años, interesados en aprender más sobre la arquitectura religiosa y su historia. La revista cuenta con fotografías e ilustraciones que acompañan a un mejor aprendizaje con ilustraciones para poder para captar la esencia y el carácter local de las iglesias.

Este análisis se realiza teniendo en cuenta que su conocimiento sirva de guía para la selección de alternativas de solución que ofrezcan una primera idea del impacto social que tendría el proyecto.

Para garantizar que la revista cumpla con los objetivos, se llevó a cabo un análisis de homólogos como parte de este proceso, recopilando toda la información que puede llegar a ser útil.

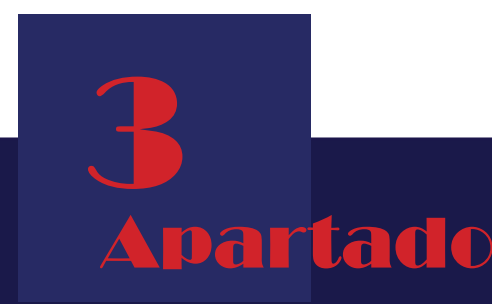

a. Ideación, evaluación e implementación.

2. Fase de incubación

Las fases de desarrollo incluyen, entre otras cosas, el análisis de las necesidades, se trata de las relaciones con el entorno o del desarrollo histórico. En un segundo paso, la resolución del problema, utilizando la información previa para crear bocetos y/o maquetas, considerando así todas las soluciones posibles.

La tercera parte es la evaluación de las soluciones, esta es la parte donde se hace un estudio detallado, se eliminan las soluciones que no son del todo correctas, incluso se puede criticar, juzgar y ver los puntos negativos de cada una de ellas, es vital tomar en cuenta la importancia que tendrá para el usuario y por último la fase de llevar acabo la mejor solución, se afinan los detalles para que se lleven a cabo.

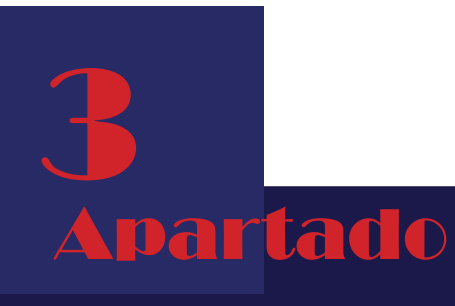

2.1 Análisis de homólogos

A continuación se realiza un análisis de homólogos para entender el objeto de estudio, variables, métodos y resultados de la investigación realizada. Los homólogos tomados como ejemplo son seleccioados por diversas formas de diagramación, cantidad de texto, ilustraciones, estilo y uso de estilo anaglifo.

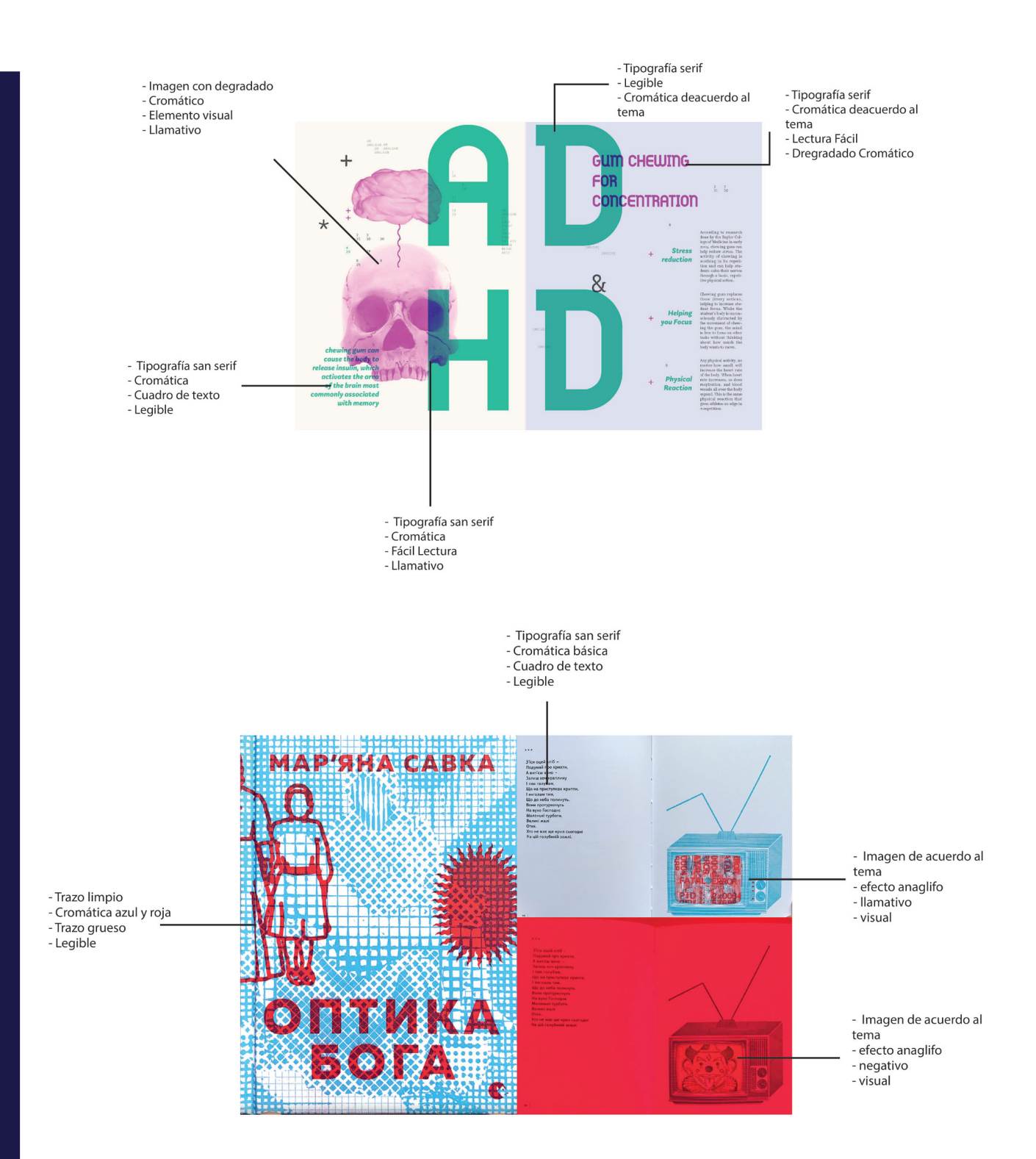

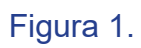

Al crear un tablero de inspiración se puede establecer la idea visual que se quiere lograr con el producto editorial final, en este caso se selecciona varias imágenes, divididas, detallando el estilo de la ilustración y proporciones de los personajes, maquetación de la información , Familia tipográfica, función y color. Todos los elementos del moodboard forman la ruta gráfica ideal para construir el producto final.

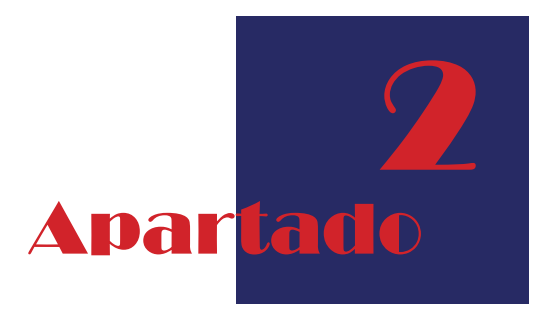

2.2 Moodboard

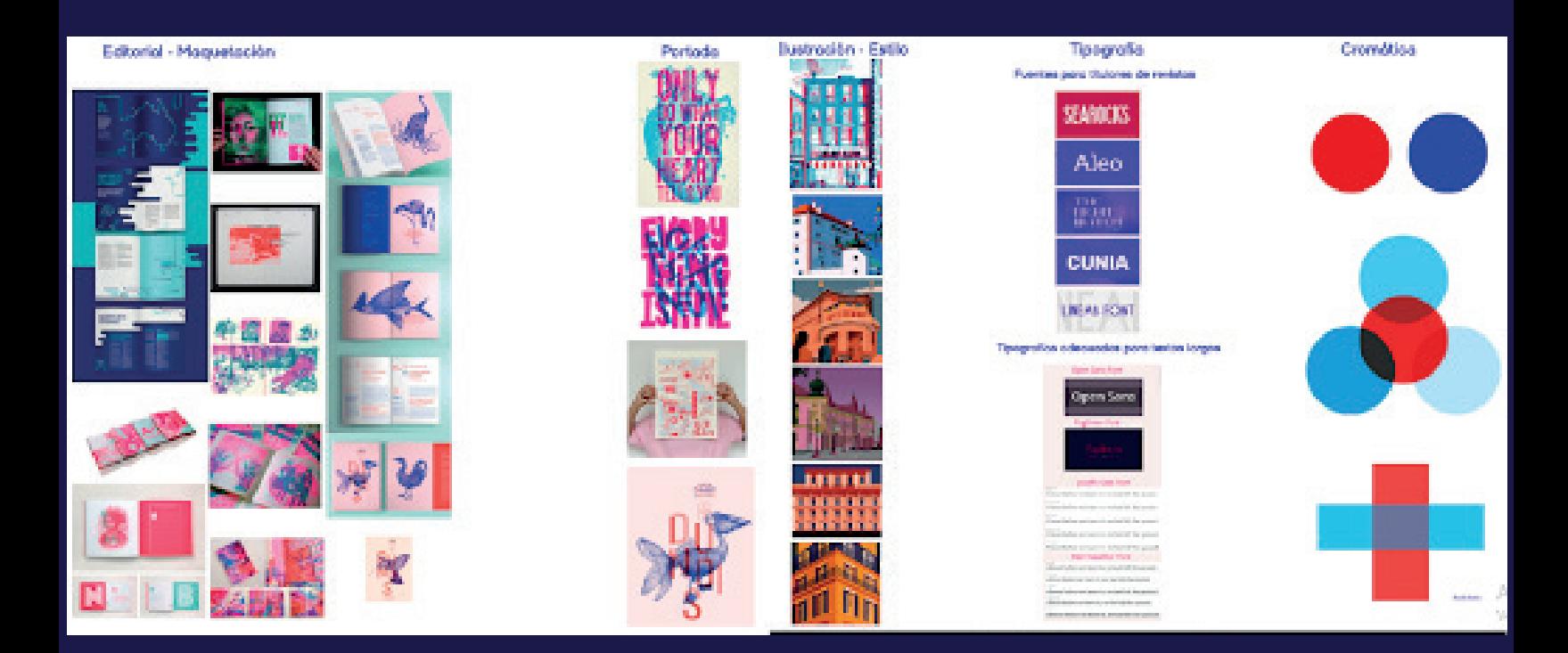

Figura 2.

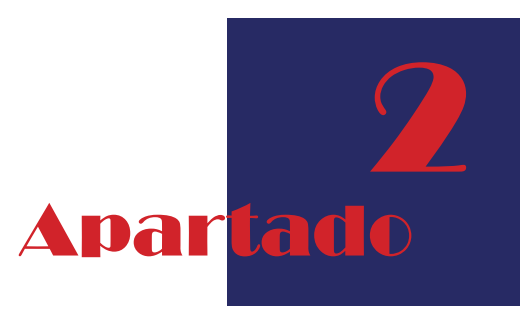

2.3 Modelado de usuario

Para realizar esta fase se crea un perfil de lector ficticio para la revista,tomando en cuenta factores como habilidades, motivaciones y metas, con el fin decomprender mejor a los usuarios para los cuales fue diseñado y obtener un mayor acercamiento del público al que va dirigido el proyecto.

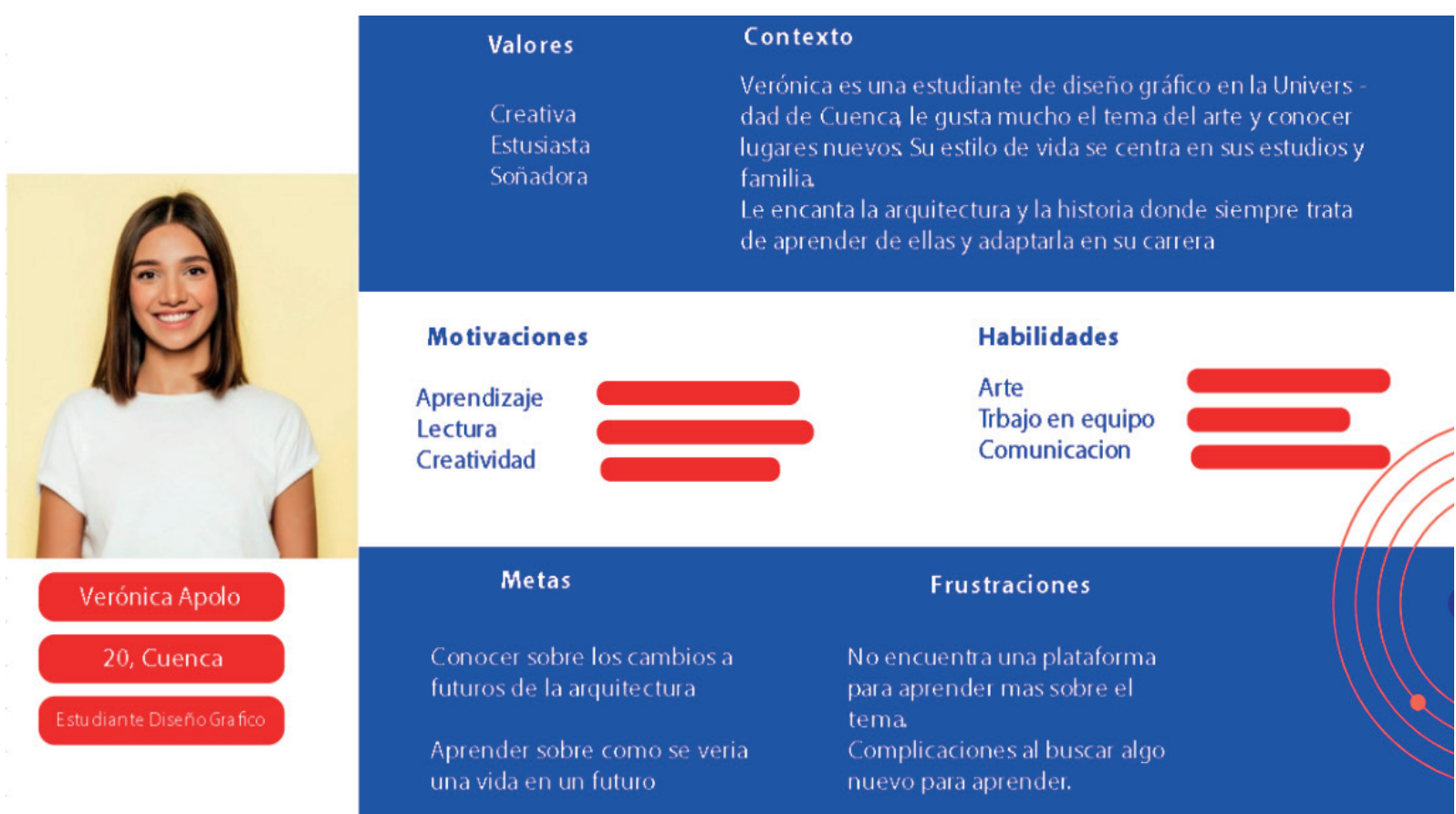

#### Figura 3.

En esta fase se hace una comparación de valoración de soluciones entre las alternativas elaboradas, es idónea para su selección y llegar al proceso de valoración lo que nos permite eliminar las soluciones que no sean completamente certeras y no aporten mucha validez para su elaboración

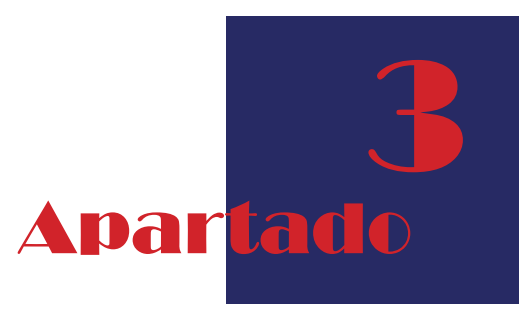

3. Fase de iluminación

3 Apartad

3.1 Bocetos

Para la elaboración de los bocetos se realizan ilustraciones de iglesias con perspectivas para lograr una profundidad como las iglesias de la fotografía, para este trabajo si busco un estilo flat de diseño minimalista, bidimensionales trasladándose al realismo en la pantalla de sus dispositivos para una mejor comprensión.

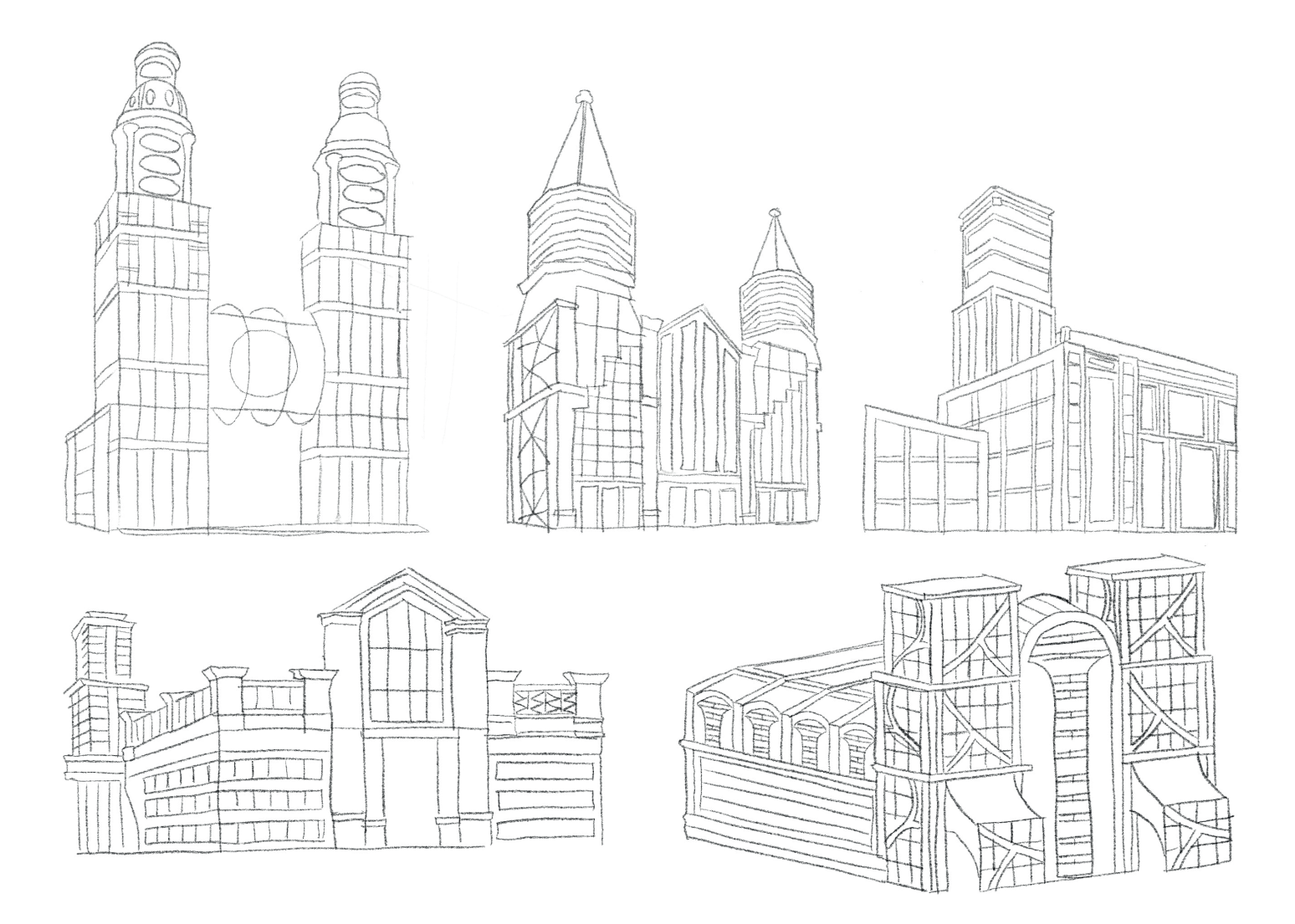

Figura 4.

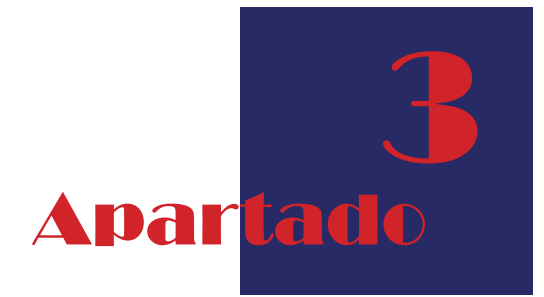

3.2 Diagramación

Para la diagramación de la revista contamos como primera parte la introducción (ver Figura 6) realizada en dos páginas, a continuación el contenido de la revista (ver Figura 7) con 5 imágenes en la parte superior derecha de iglesias y el contenido de las páginas de cada una de ellas en la parte inferior. De igual manera, tenemos los capítulos (ver Figura 8) de cada uno cuentan con una imagen de referencia para cada separador de capítulos, luego la imagen para visualizar con las gafas y en la siguiente página una pequeña información sobre la historia de las iglesias.

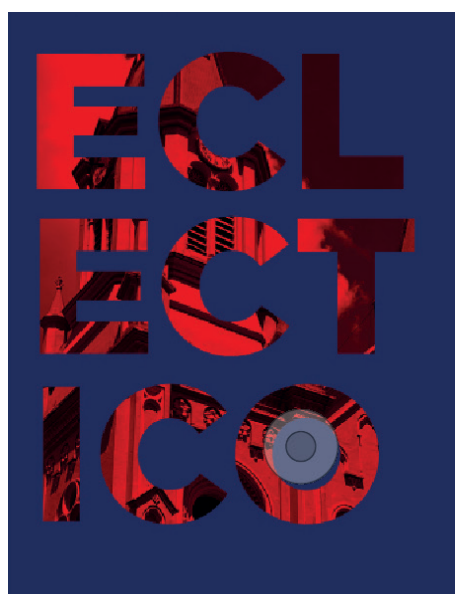

copyright © Maryuri Ramirez Alverca

Reservados todos los derechos<br>Ninguna parte de esta publicación puede ser reproducida,<br>almacenada, en un sistema de recuperación, almacenada<br>en una base de datos y/o publicada de ninguna forma<br>o por ningún medio, electróni

Para solicitar permiso, póngase en contacto con cualquier<br>dirección de correo electrónico o datos de contacto.

maryuripauliinaa@gmail.com<br>Portada de Maryuri Ramírez Alverca<br>Ilustración Maryuri Ramírez Alverca<br>Editado por Maryuri Ramírez Alverca

ISBN:<br>Primera edición<br>Publicado por Maryuri Ramirez Alverca<br>Diseño Maryuri Ramirez Alverca<br>www.maryuripaulina.com

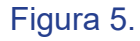

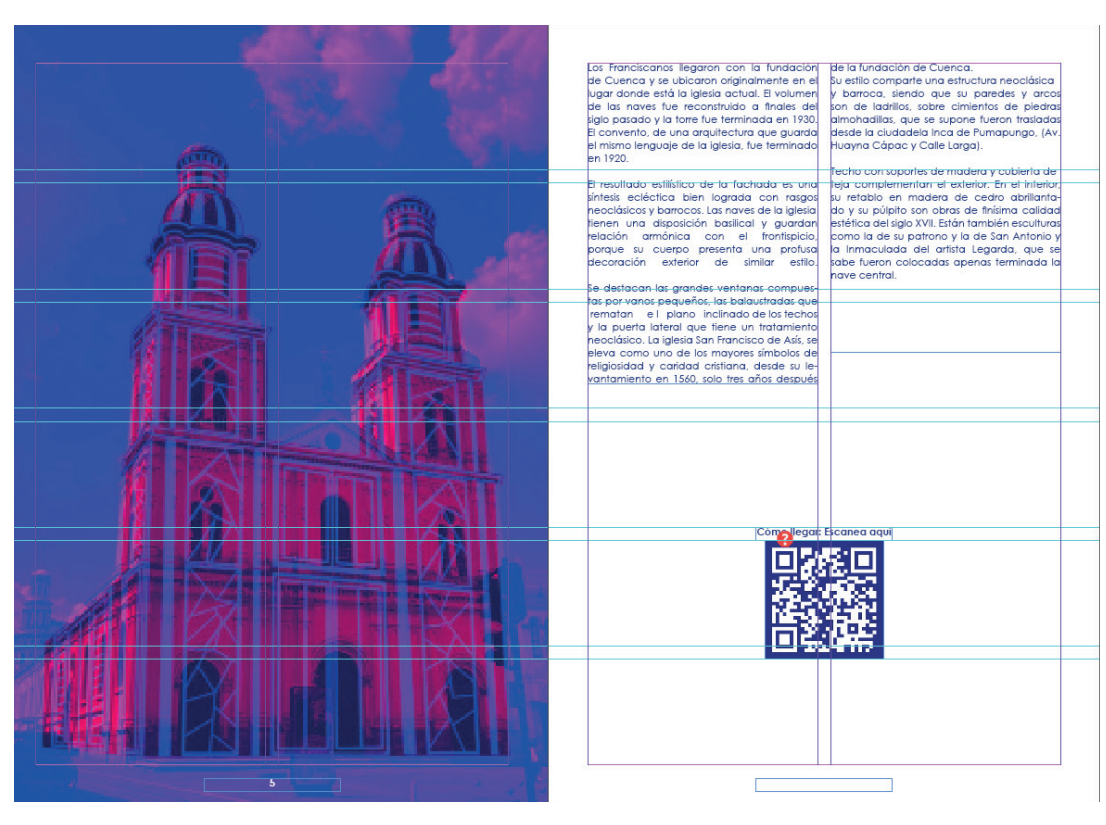

Figura 6

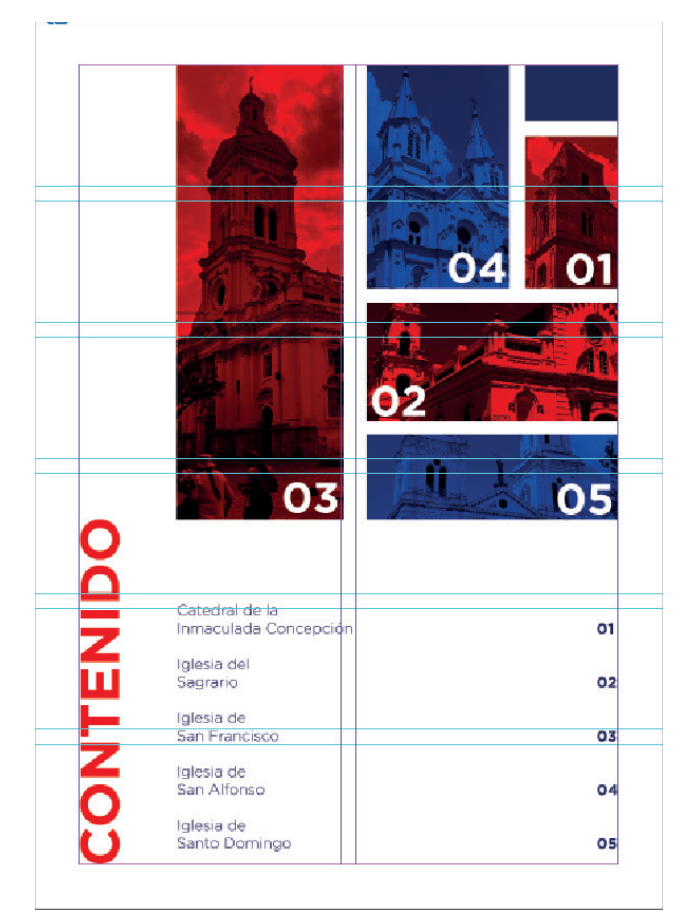

Figura 5. Figura 7.

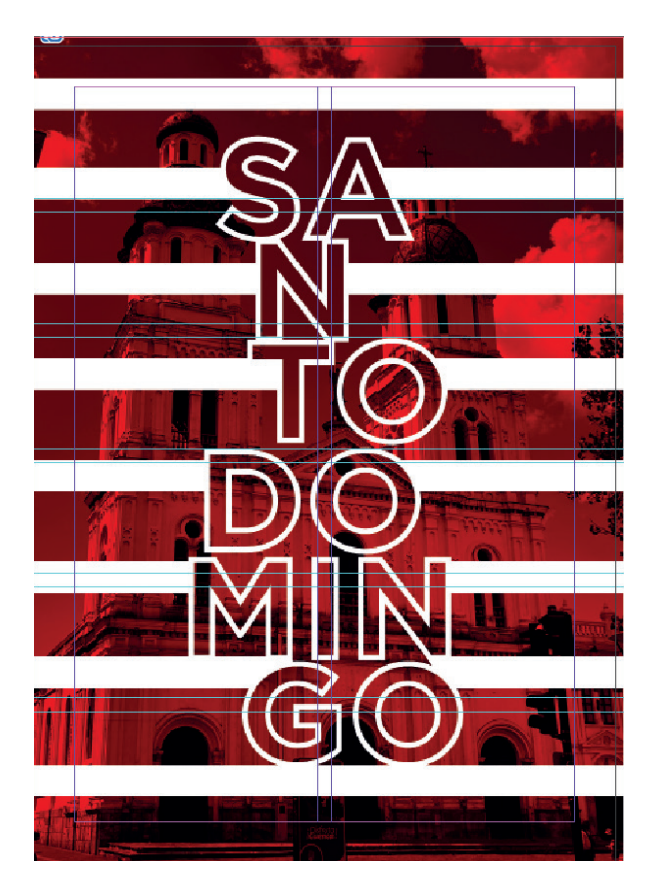

Figura8.

Para la maquetación de la revista usamos una retícula con 2 columnas, un medianil de 5 mm, márgenes externos e internos de 15mm, además para tener un mayor control de los espacios la retícula tiene con una división de 6 rectángulos dentro de una hoja A4.

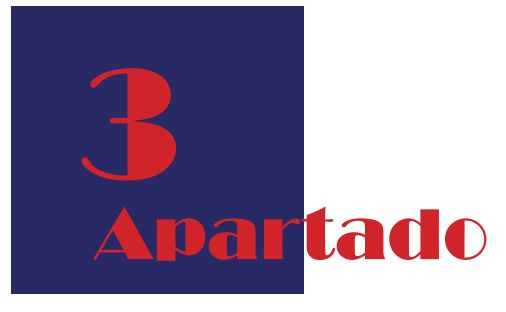

3.3 Retícula

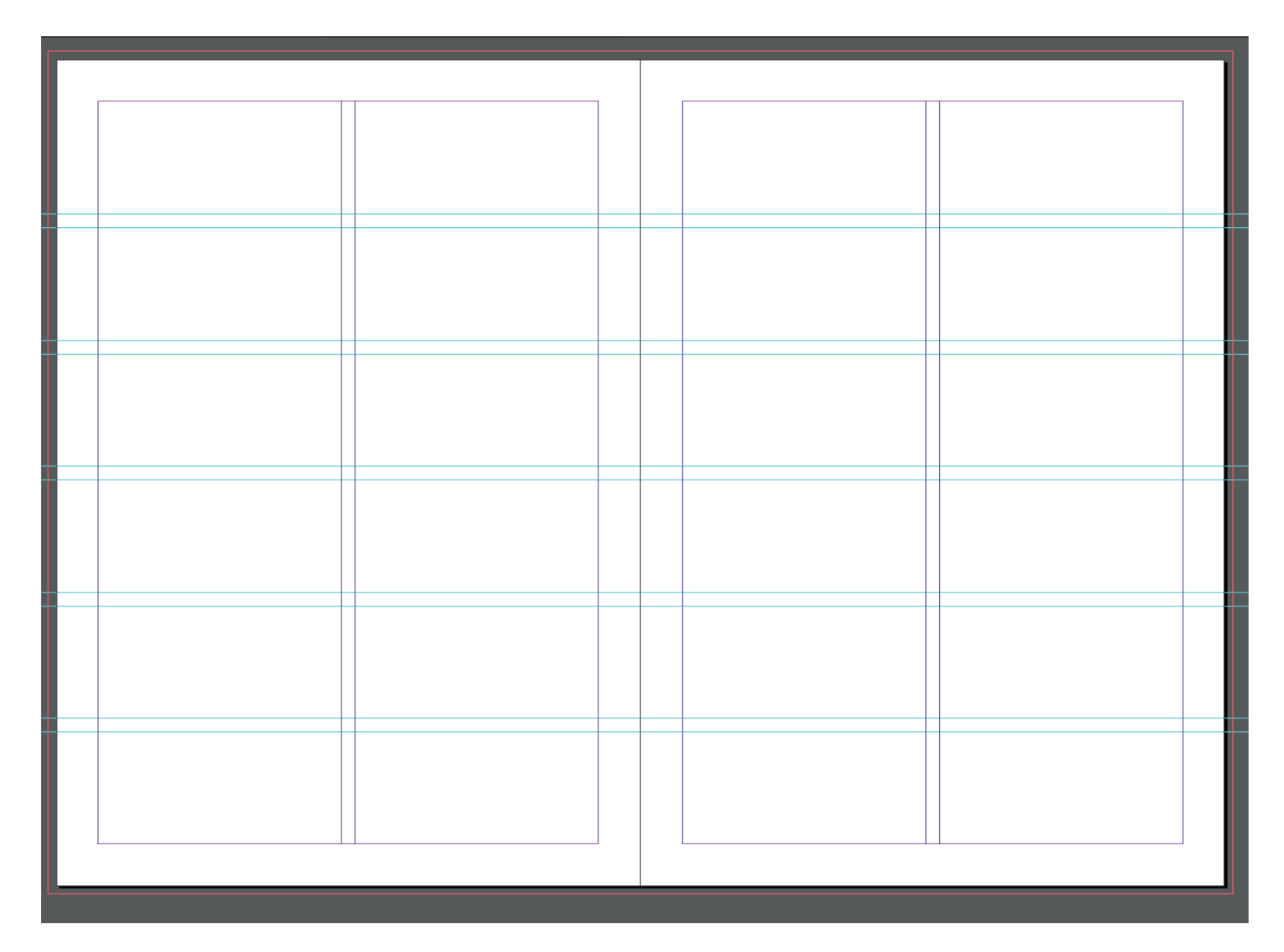

Figura 9..

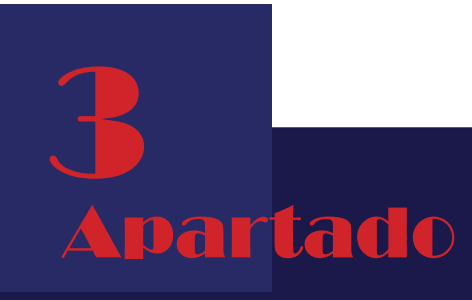

3.4 Portada y contraportada

La portada y contraportada se desarrolla con fotografías representativas de la iglesias en tonos azul. Ecléctico, es el nombre de la revista por el rasgo de varias fuentes y estilos arquitectónicos de distintas épocas haciendo alusión a las distintas iglesias que cuenta la ciudad

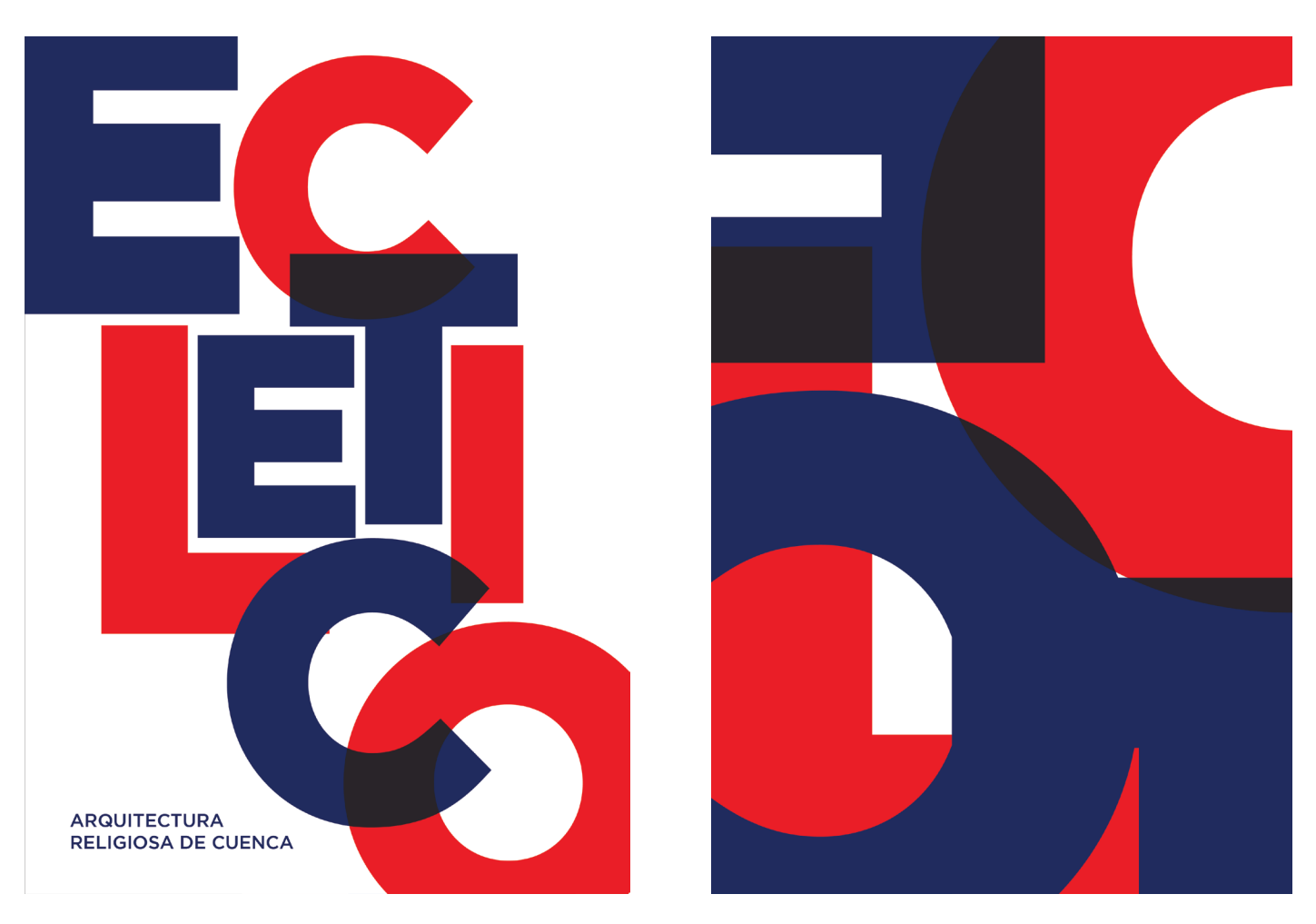

Figura 10.

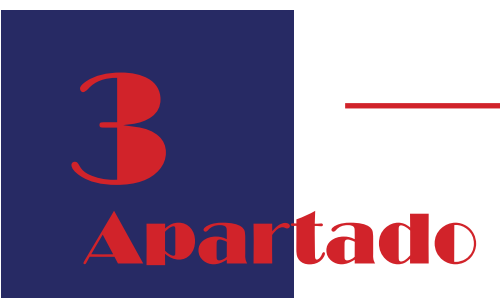

3.5 Ilustración

Las ilustraciones que se realizan están plasmadas en iglesias futuristas, según las características de una arquitectura con grandes cambios a un futuro, estos elementos de los cuales se modificaron son más representativos como; vitrales, cúpulas, materiales, puertas, entre otros. Para su elaboración se usa el programa ilustrador, el cual permite realizar las iglesias en vectores y así mismo permite adaptarse a varias escalas y no perder su calidad. Tomamos en cuenta que en cualquier caso las iglesias no podrán tener esta modificación, sin embargo, se quiso realizar una visión a un futuro, ya que es apoyo fundamental para el aprendizaje de la historia arquitectónica de cada una de ellas.

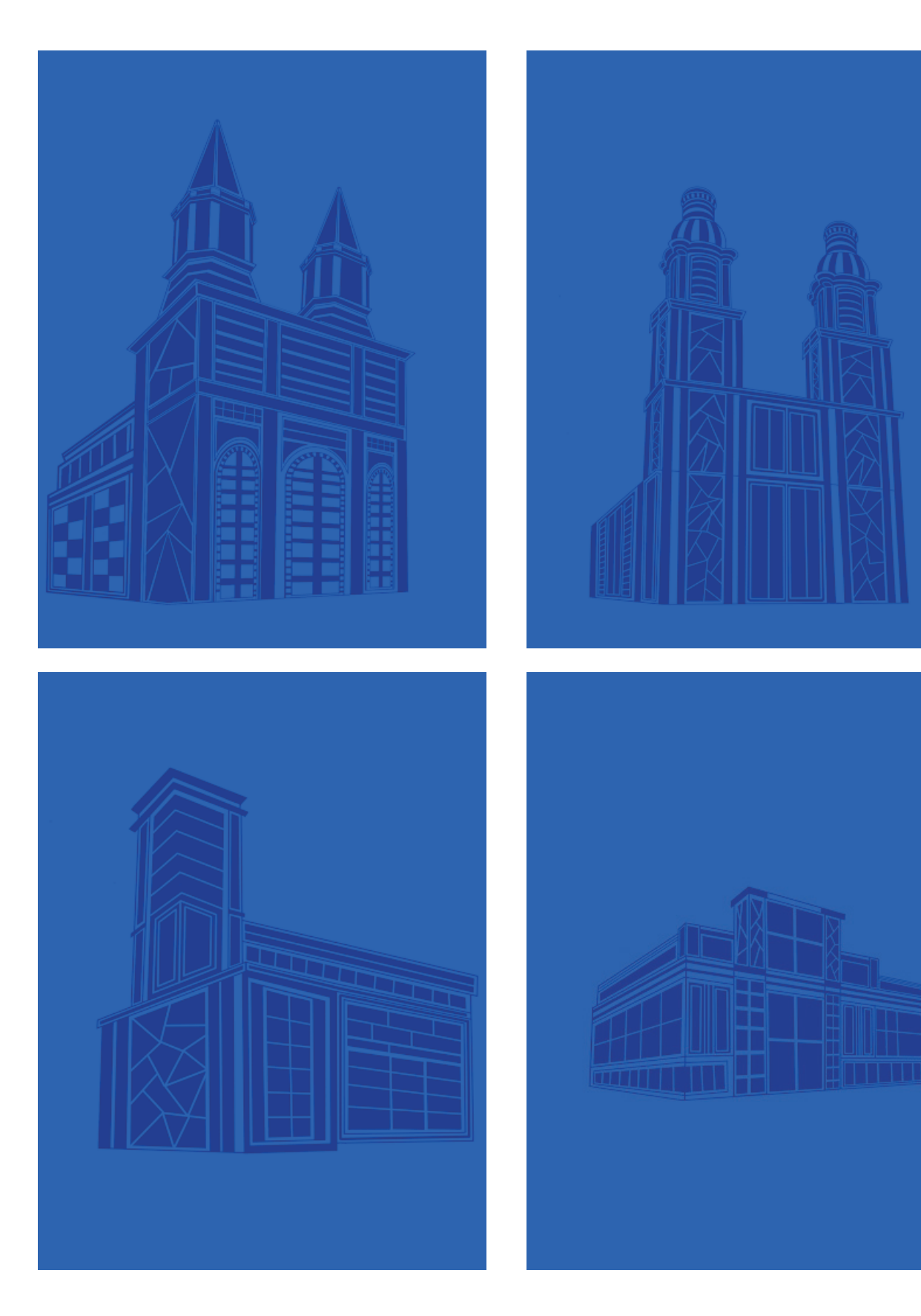

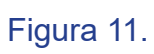

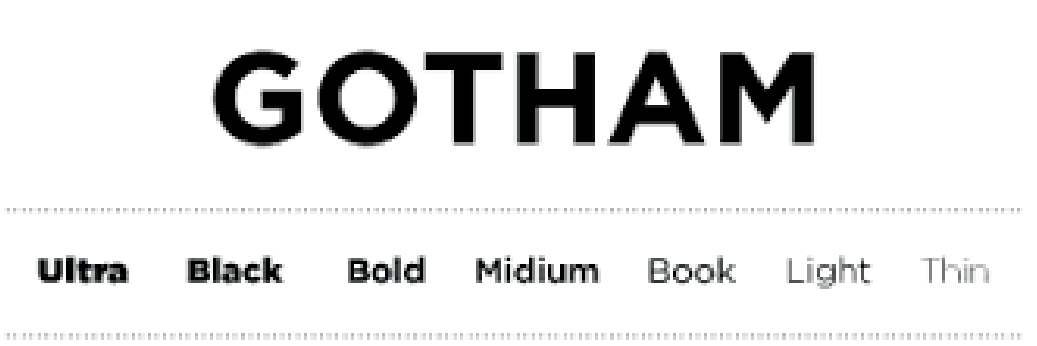

## **ABCDEFGHIJKLM NOPQRSTUVWXYZ** abcdefghijklm nopqrstuvwxyz 1234567890

Figura 12.

# 3 partado

3.6 Tipografía

Para la elección de la tipografía hablaremos sobre la familia tipográfica Gotham que consta de una muy amplia variedad de estilos incluyendo distintas variantes de acuerdo al grosor de la fuente, es bastante sobria y sin muchos detalles extravagantes evocando diseños arquitectónicos por el uso de líneas. Pero si hay algo que destaca mucho en esta tipografía son sus finas líneas rectas en cada una de las letras. Definitivamente, una tipografía elegante y calmada.

Cada una cumple una función dentro de un diseño y ayuda al orden de ideas que deseas transmitir, también llamado jerarquía del mensaje, existen varios estilos para diferentes utilidades tanto para titulares como para textos corridos, permitiendo que los lectores no tengan problemas, ya que es de fácil lectura por su simpleza.

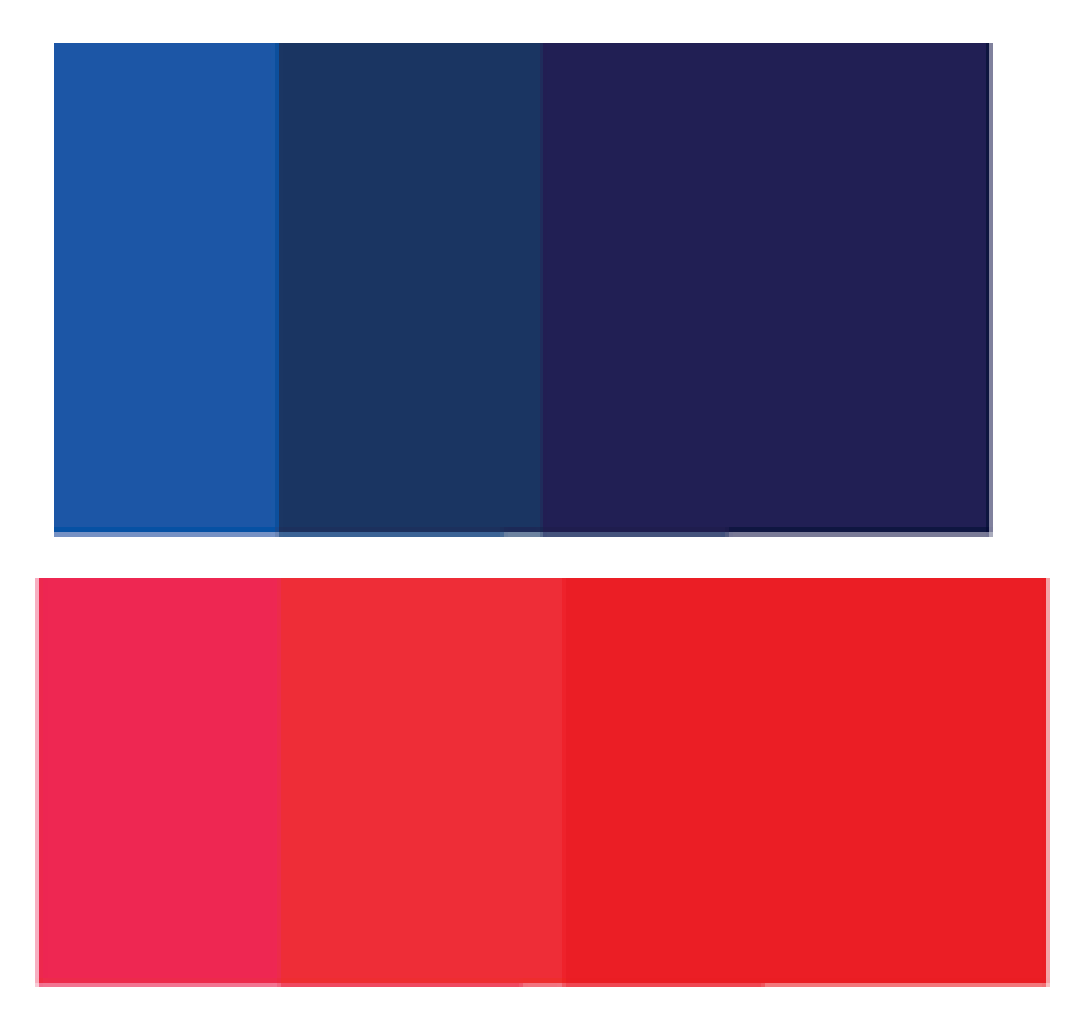

Figura 13.

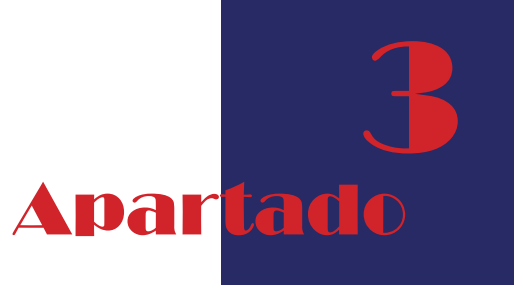

3.2.5 Cromática

Para la diagramación de la revista contamos como primera parte la introducción (ver Figura 6) realizada en dos páginas, a continuación el contenido de la revista (ver Figura 7) con 5 imágenes en la parte superior derecha de iglesias y el contenido de las páginas de cada una de ellas en la parte inferior. De igual manera, tenemos los capítulos (ver Figura 8) de cada uno cuentan con una imagen de referencia para cada separador de capítulos, luego la imagen para visualizar con las gafas y en la siguiente página una pequeña información sobre la historia de las iglesias.

Las imágenes de anaglifo son de dos dimensiones capaces de provocar un efecto tridimensional, cuando se ven con lentes especiales (lentes de color diferente para cada ojo) se componen de dos capas de color (azul y rojo), superimpuestas pero movidas ligeramente una respecto a la otra para producir el efecto de profundidad.

Estas dos imágenes se trabajan a una distancia en tre 3 y 5 cm enfocando a ununto, luego en la fotografía se eliminan los canales azul y verde. Para la ilustración se trabaja con el color azul directo y desde su creación y super poniéndola y aplicando la propiedad de capa Trama.

Para este proceso, se realiza en Adobe Photoshop, donde la imagen contiene dos elementos tanto como fotografía y la ilustración que son filtradas por color, una para cada ojo. Cuando se ve a través de las Gafas anaglifo, se revela una imagen tridimensional tanto la iglesia actual de color rojo como la futurista de azul. Esta dinámica se puede visualizar con el uso de las gafas.

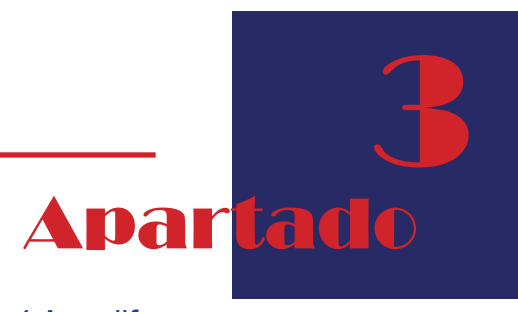

4 Anaglifos 4.1Imágenes

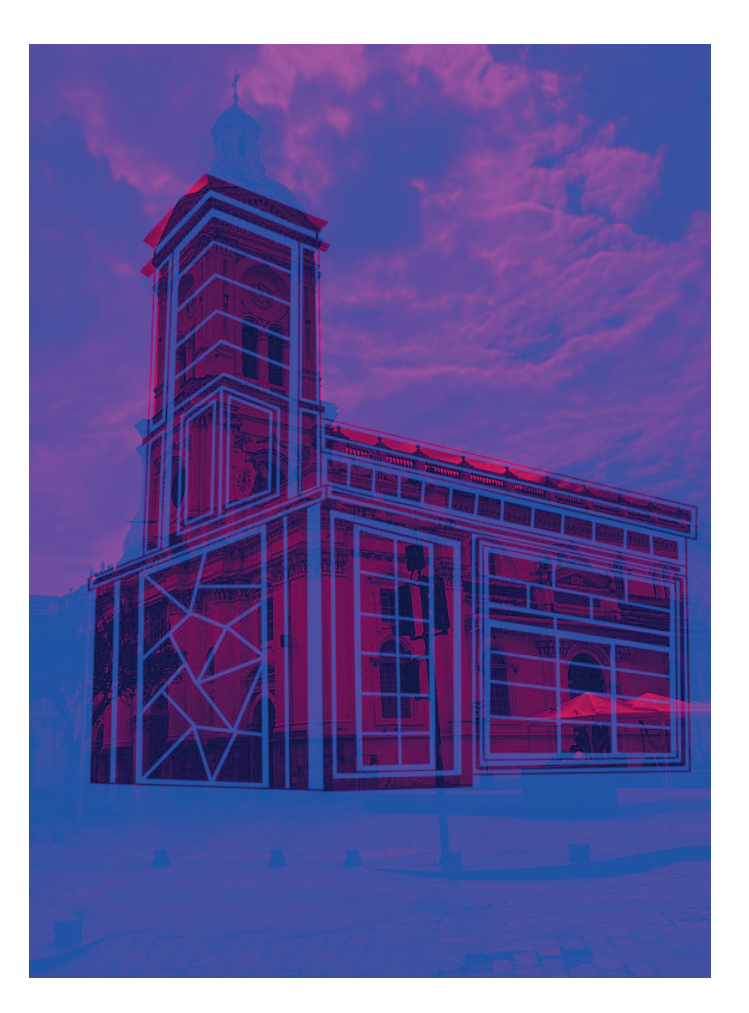

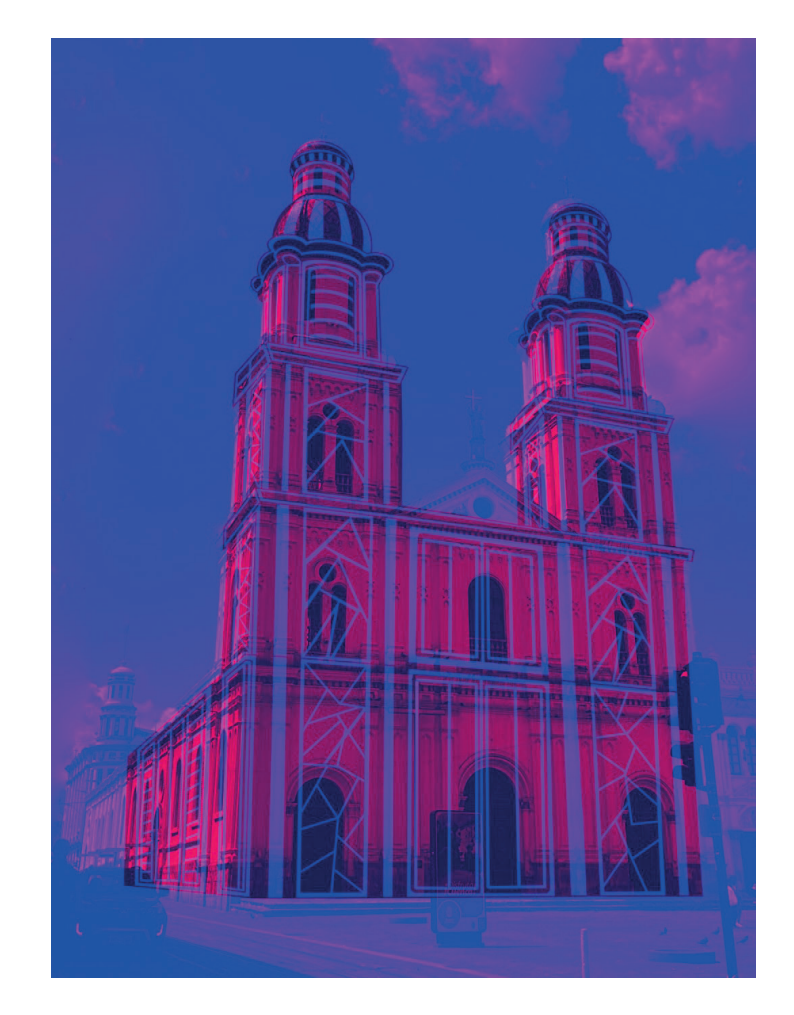

Figura 14.

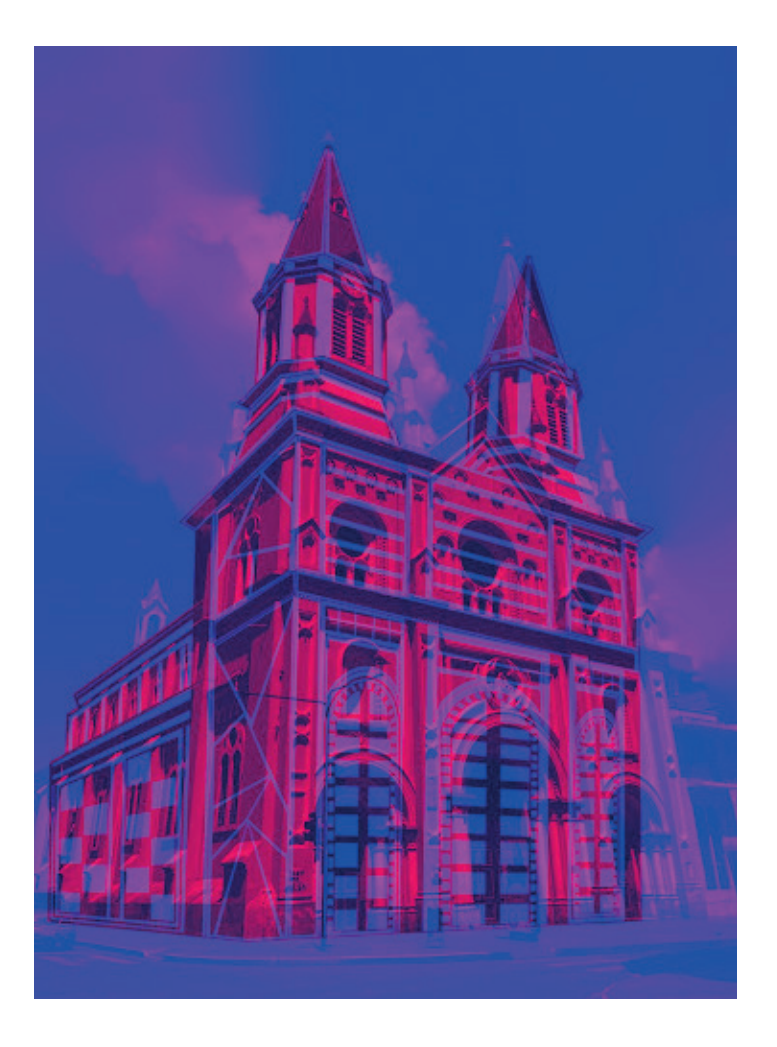

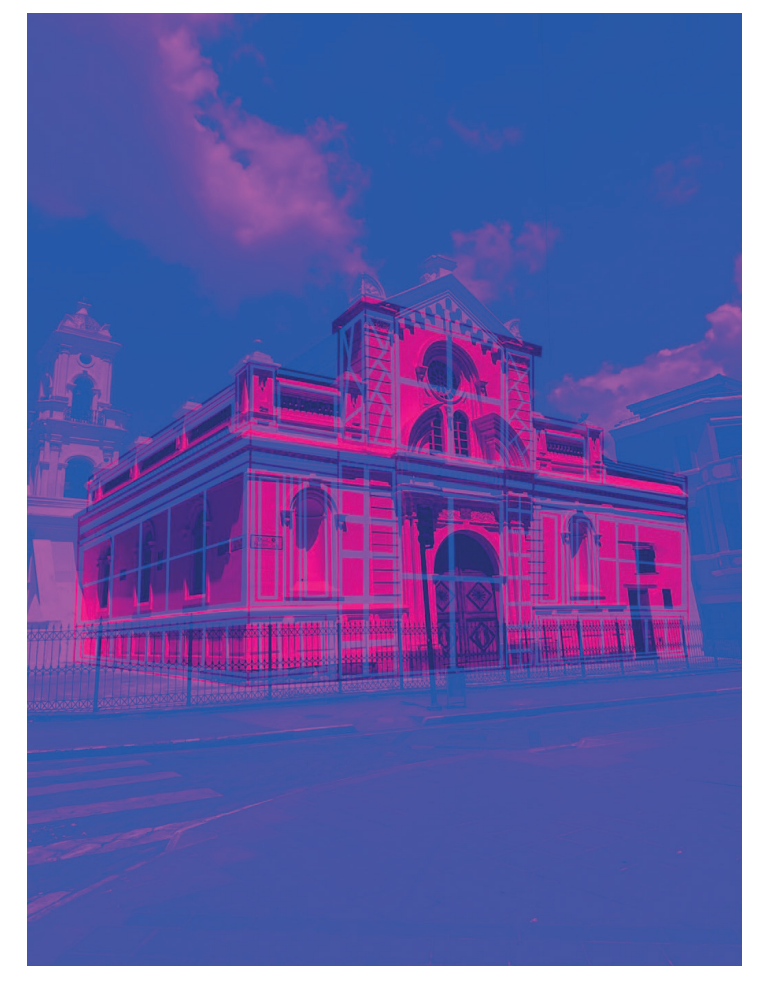

Figura 15.

Las gafas de tipo anaglifo, son muy baratas de fabricar, solo requieres: papel, colofón rojo, azul, un molde de las gafas que puedes encontrar en internet y pegamento. Este producto no solo lo puedes fabricar sino que también lo encuentras en apps store y es gratuito desde tus dispositivo y producen una visión binocular

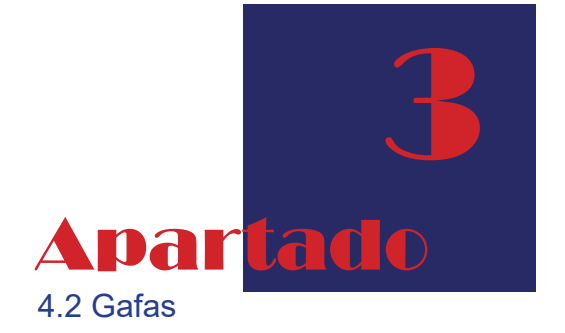

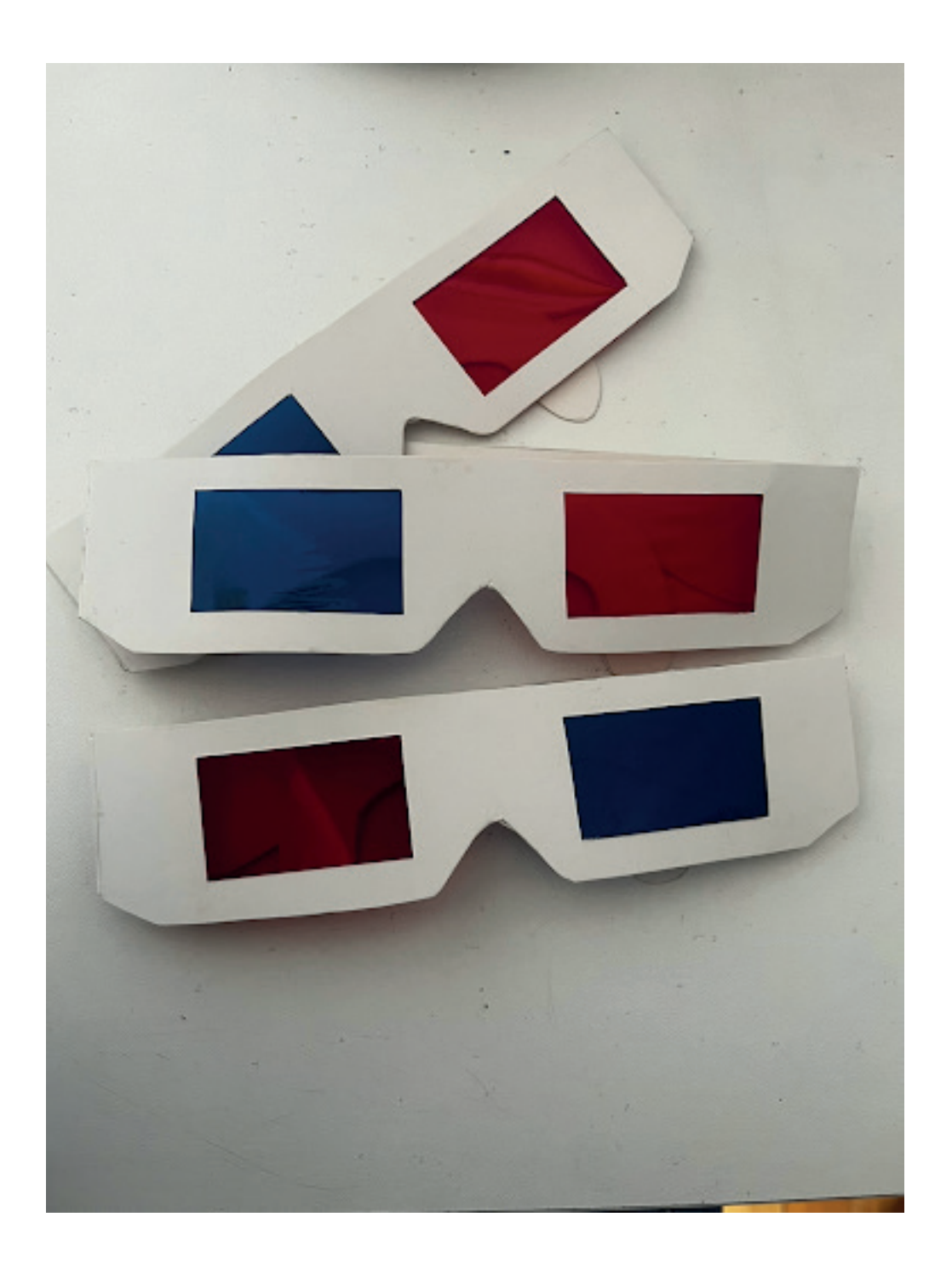

Figura 16.

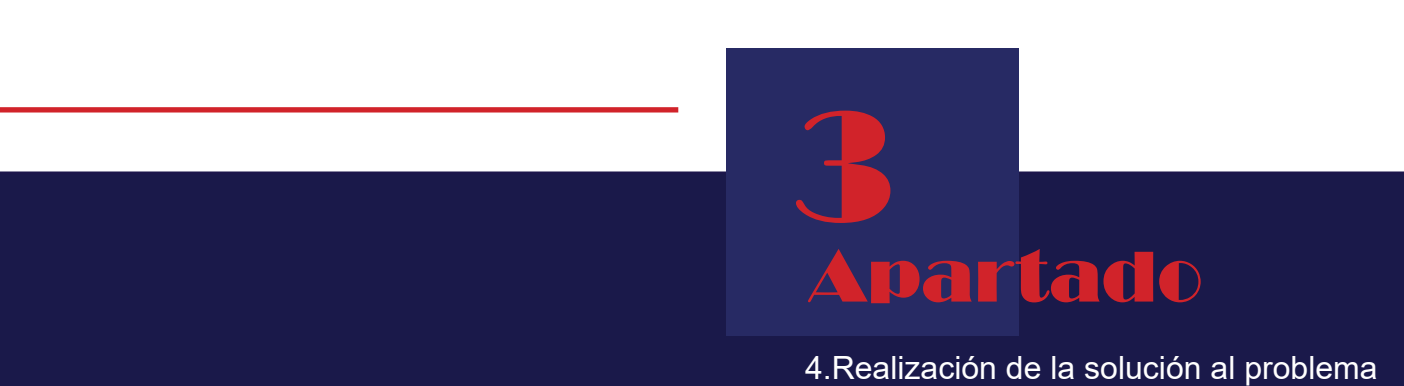

En el último paso del proceso es de la solución al problema, ya que aquí es perfeccionada y se pule los detalles para la elaboración del producto correctamente después de realizar correctamente cada una de las fases y llegar a un resultado esperado y se concreta todo lo realizado para la elaboración de un producto final.

Para finalizar el proyecto, y la última fase del proceso es la realización del prototipo final de la revista digital de 22 páginas con información sobre la arquitectura religiosa de Cuenca como se muestra en las siguientes imágenes: (figura 23 )

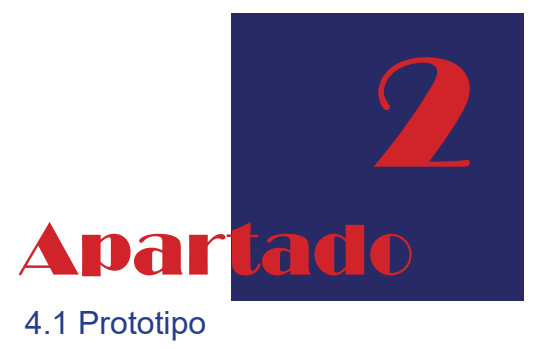

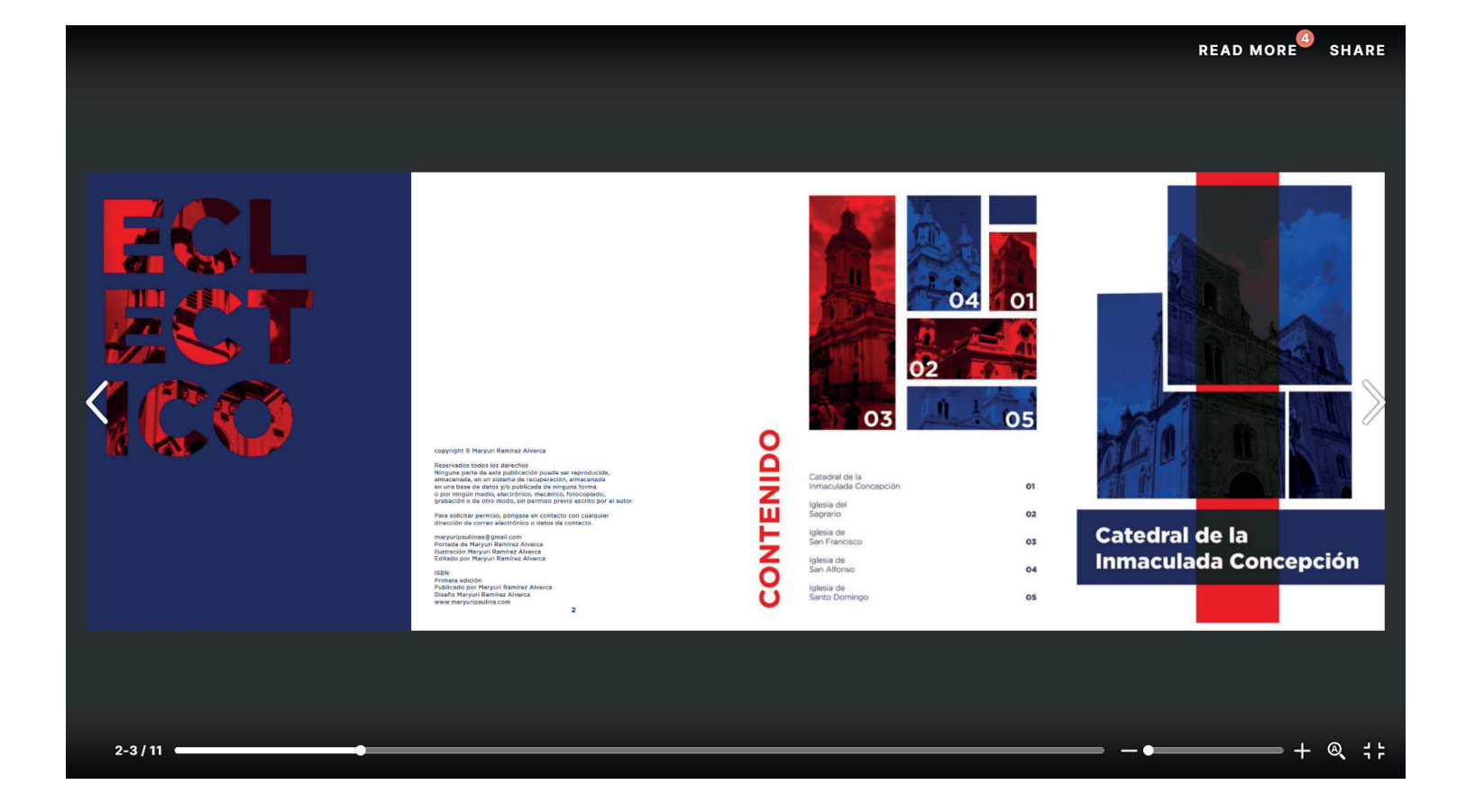

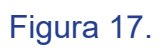

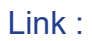

https://issuu.com/maryuripaulina/docs/revista\_final\_tesis\_ff425595bb22b6

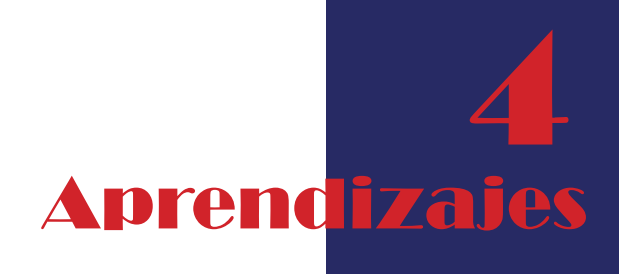

Desde mis aprendizajes como diseñadora gráfica me resulta interesante presentar una nueva e interesante forma de interacción visual entre lo que es una fachada de una construcción histórica y poderla conectar con los nuevos recursos gráficos como es el efecto anaglifo y así llegar de una manera más fresca y divertida hacia las nuevas generaciones.

Para esto me resultó muy válido el conocer cómo llevar a cabo este proyecto con una propuesta metodológica como la de Bernd Löbach, la cual fue una herramienta importante para todo el proceso. Por medio de la experimentación con diferentes técnicas y las fases que fueron un apoyo fundamental, se obtuvo un resultado satisfactorio. A través del uso del Pensamiento del Diseño, se crea un producto innovador y muy eficiente, ya que se adapta a las necesidades y gustos del público.

Para la elaboración de la revista se realiza mediante el empleo de sus cuatro fases, como indica cada una de ellas, en un esquema en el que se explica de manera más simple (figura 1), cada una de las etapas ayudo con la recolección de información y a la búsqueda del problema planteado de acuerdo al conocimiento. Donde el producto final llega a presentar buenas respuestas de parte del público, ya que disfrutaron de la revista en sus dispositivos al tener un producto nuevo y atractivo, siendo este el puntode enfoque para su realización, no obstante se presentó una dificultad, puesto que, comentaron que también les hubiera gustado tener la revista en físico y manejarla mejor con las gafas 3d, si bien el diseño que logramos es adecuado para su publicación digital, el hecho de ofrecer un producto impreso eleva su costo y la falta de insumos lo hacen difícil de implementar comercialmente. Sin embargo, se recomienda seguir explorando y experimentando con diferentes técnicas y herramientas, pero también es importante tener en cuenta las limitaciones y desafíos prácticos en la implementación adecuada, estos obstáculos pueden ser superados y se puede llegar para un futuro a realizar otra edición más novedosa.

Aguilar, Alexandra. LA VINCULACIÓN ENTRE LAS TÉCNICAS ANALÓGICAS Y LAS TÉCNICAS DIGI-TALES, DENTRO DE LOS PROCESOS DEL DISEÑO GRÁFICO EN LA CIUDAD DE CUENCA. Ecuador. 2015. pág.95

Recuperado de: https://dspace.uazuay.edu.ec/bitstream/datos/4798/1/11247.pdf

Calle, Maria. GUIA DE ARQUITECTURA CUENCA ECUADOR. Cuenca, editorial de la edición, Junta de Andalucía. 2007. pág.6 Recuperado de: https://www.juntadeandalucia.es/fomentoyvivienda/estaticas/sites/consejeria/areas/ar-

quitectura/fomento/guias\_arquitectura/adjuntos\_ga/Cuenca\_e.pdf

Carrasco,Jazmin. (30 de agosto 2015).BERND LÖBACH.. Barcelona. Prezi. Recuperado de: https://prezi.com/9bp970-gh8fi/bernd-lobach/?fallback=1

Club Ensayos,(3 de febrero del 2014). PROCESO CREATIVO DE SOLUCIÓN DE PROBLEMAS: BERND LÖBACH.Clubensayos.com.

Recuperado de: https://www.clubensayos.com/Espa%C3%B1ol/Proceso-Creativo-De-Soluci%- C3%B3n-De-Problemas-Bernd-Lbach/1421598.html

Flor, Fernando. Jimenez,Yomara. Zurita, Fernando. ACONDICIONAMIENTO INTEGRAL DE UN LOCAL DE EXPENDIO DE "COLADA MORADA" EN LA CIUDAD DE AMBATO APLICANDO RETAIL BRAND. AMBATO, pág.5

Recuperado de: https://repositorio.pucesa.edu.ec/bitstream/123456789/2280/1/Acondicionamiento.pdf

Vilchis, Carmen. METODOLOGÍA DEL DISEÑO: FUNDAMENTOS TEÓRICOS. México, editorial claves latinoamericanas, S.A. de CV. 1998. pág.108 Recuperado de: https://pdfslide.tips/documents/metodologia-del-diseno-fundamentos-teoricos-luz-del-carmen-vilchispdf.html?page=1

Paez, Lorena. (7 de septiembre de 2021). CONOCE GOTHAM FONT: LA TIPOGRAFÍA CLÁSICA QUE TE HARÁ DESTACAR COMO DISEÑADOR.

Recuperado de: https://www.crehana.com/blog/estilo-vida/gotham-font-historia-y-uso-de-la-famosa-tipografia/

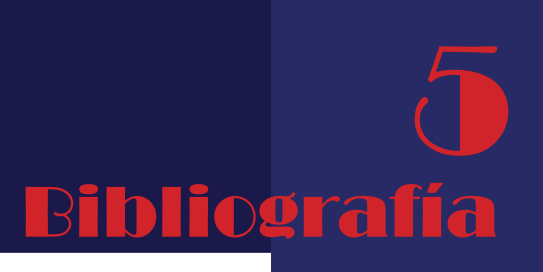

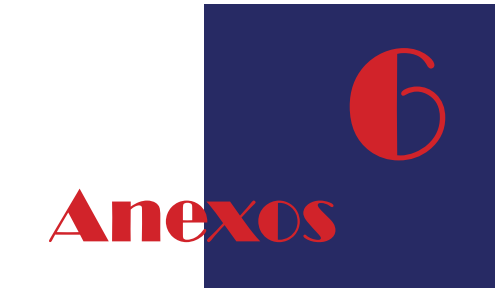

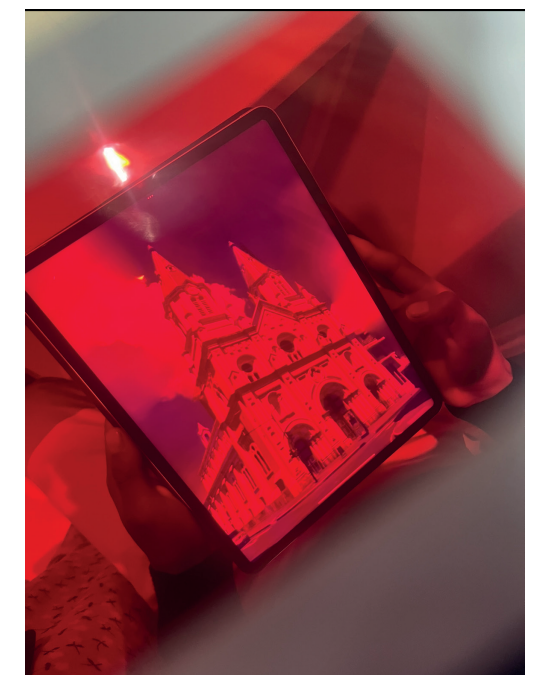

Figura 18.

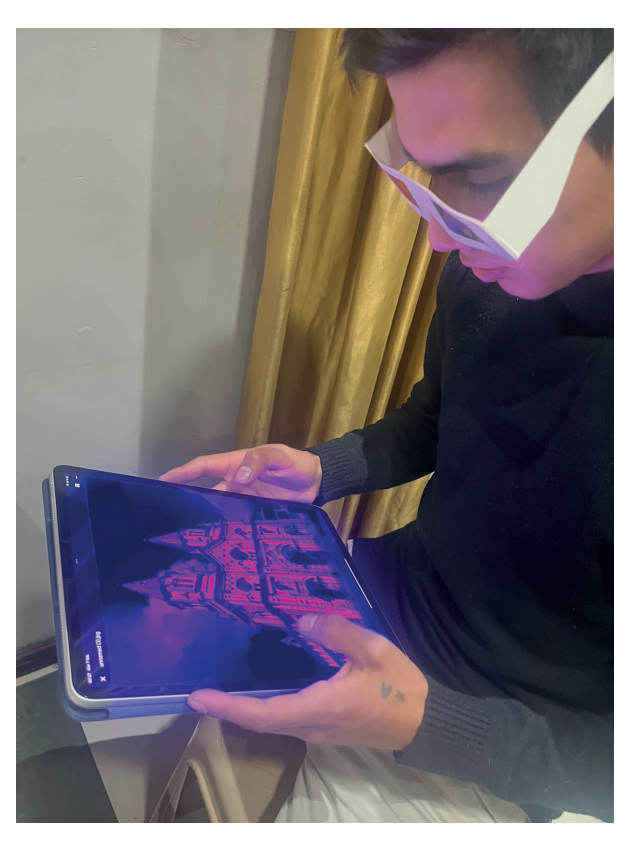

Figura 19

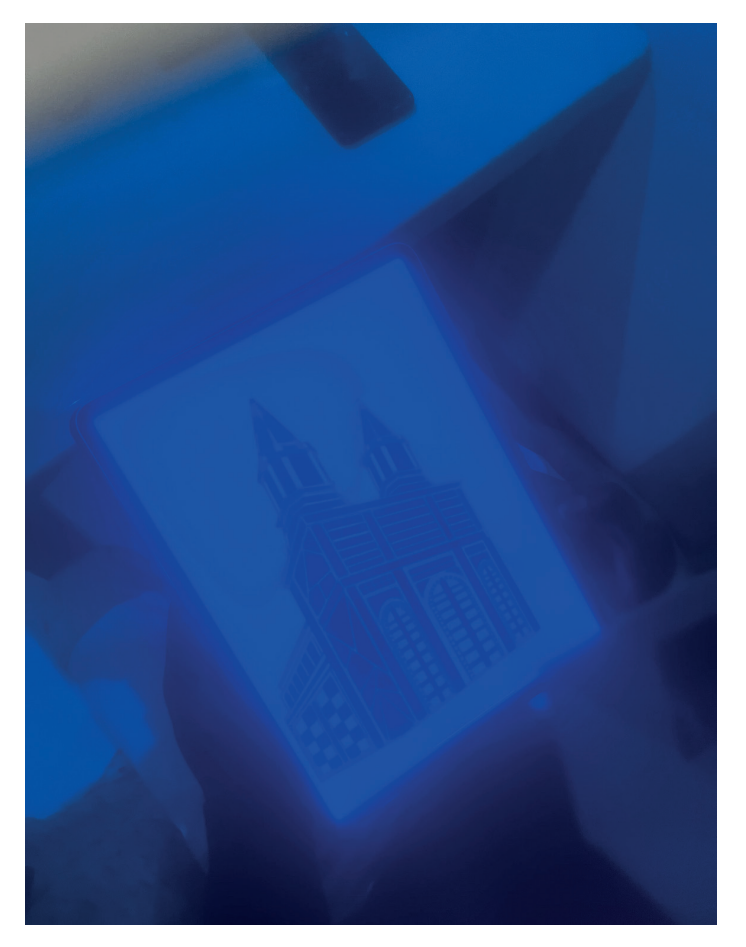

Figura 20

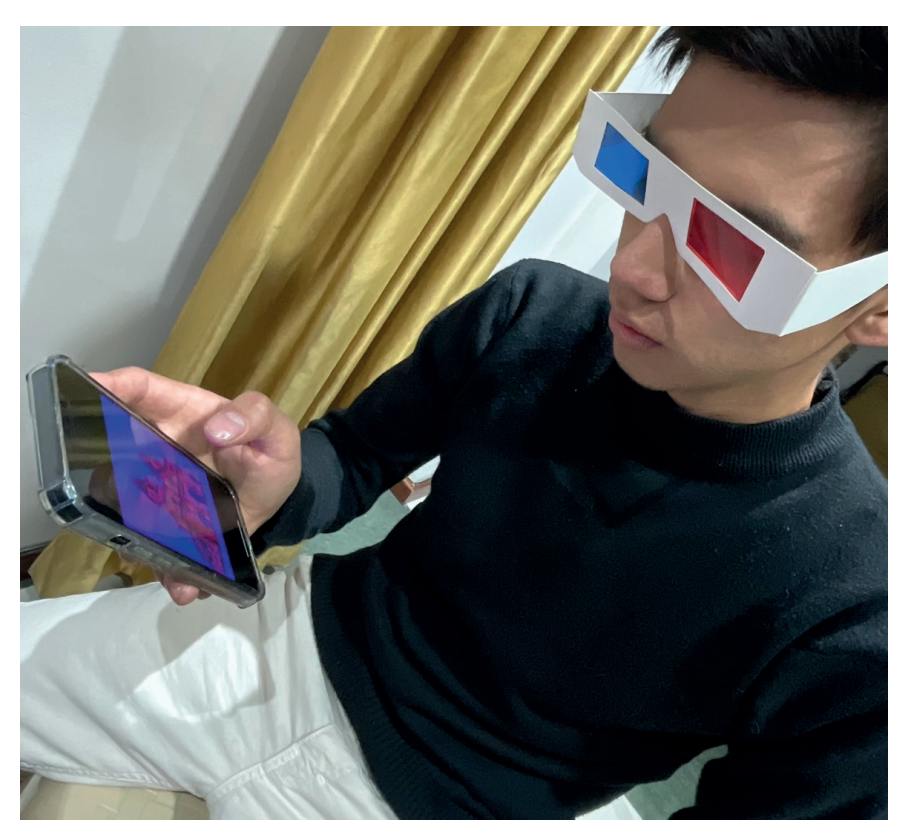

Figura 21

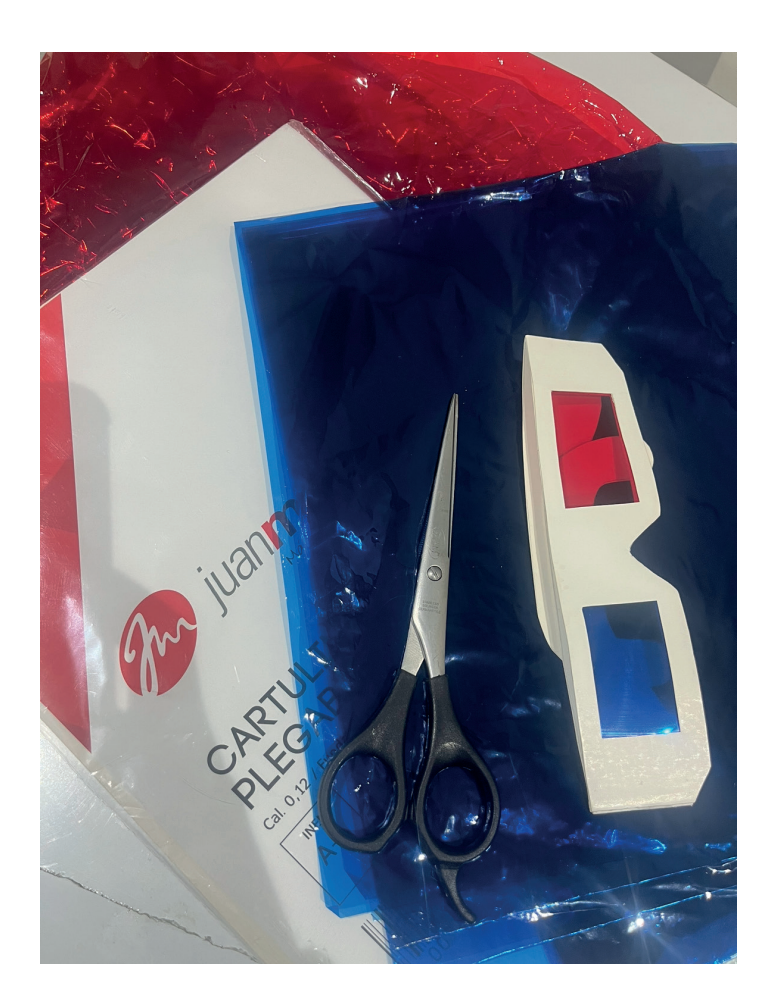

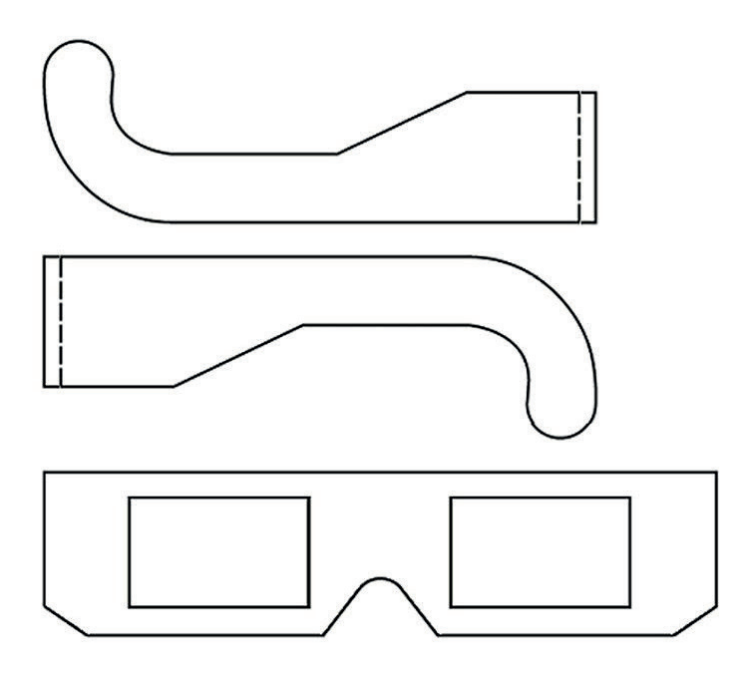

Figura 22.

Link :

https://issuu.com/maryuripaulina/docs/revista\_final\_tesis\_ff425595bb22b6

Figura 23.